Ökonomie Agroscope Science | Nr. 69 / 2018

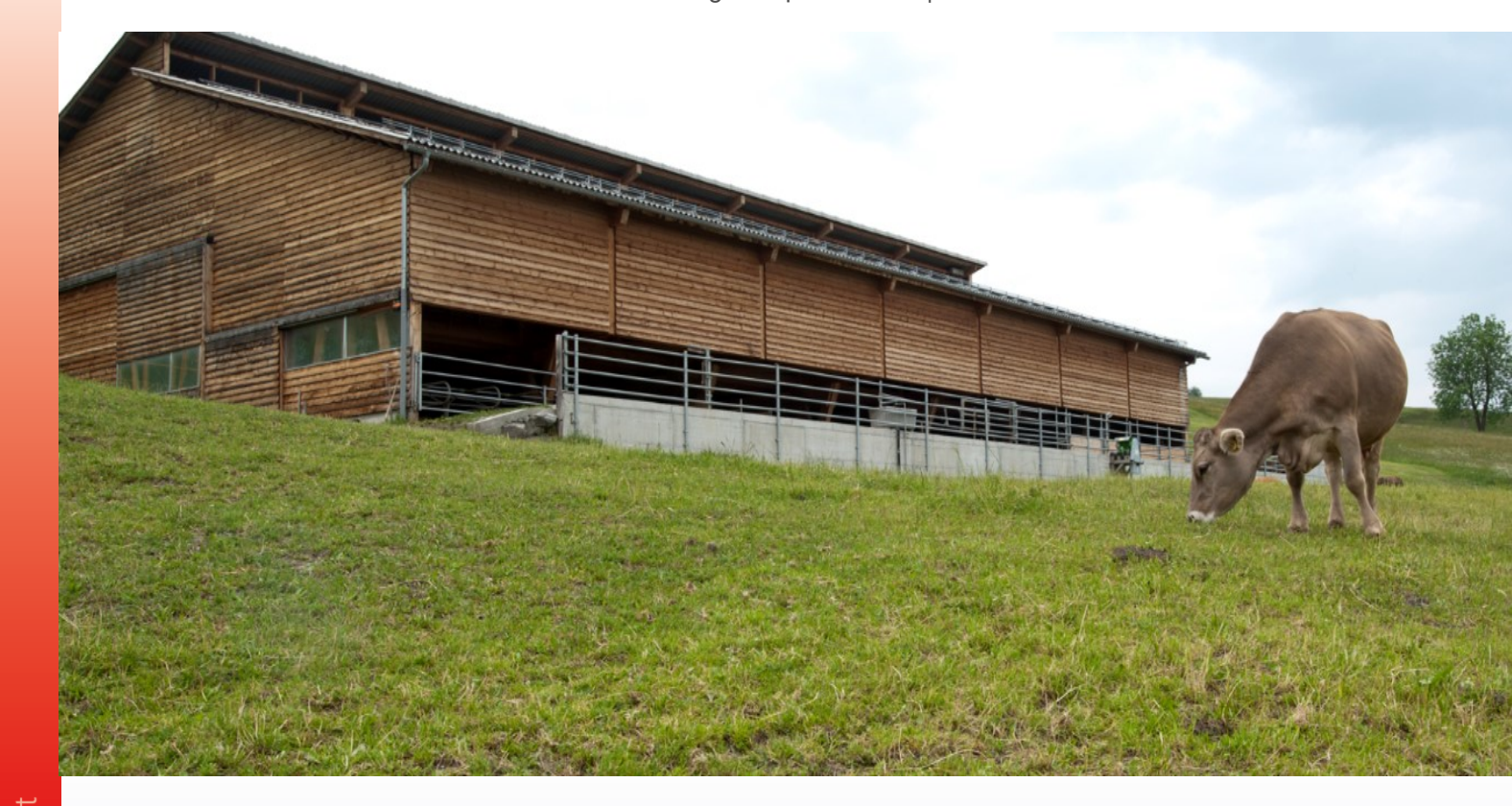

# **Methodische Grundlagen der Kosten-/Leistungsrechnung auf der Betriebszweig-Ebene**

Autoren Markus Lips, Daniel Hoop, Alexander Zorn & Christian Gazzarin

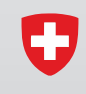

Schweizerische Eidgenossenschaft Confédération suisse Confederazione Svizzera Confederaziun svizra

Eidgenössisches Departement für Wirtschaft, Bildung und Forschung WBF Agroscope

Die Autoren danken Dierk Schmid und Dario Pedolin herzlich für ihre hilfreichen Anmerkungen.

**Impressum**

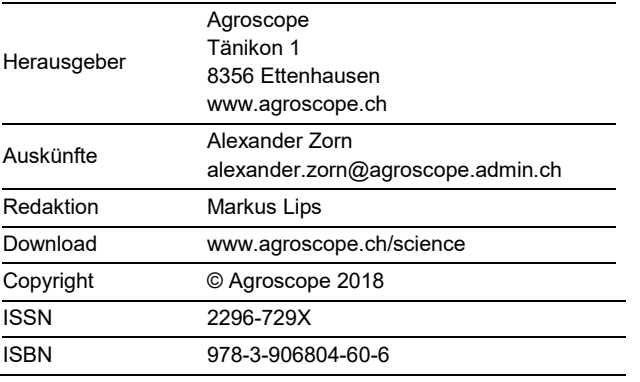

# <span id="page-2-0"></span>**Inhaltsverzeichnis**

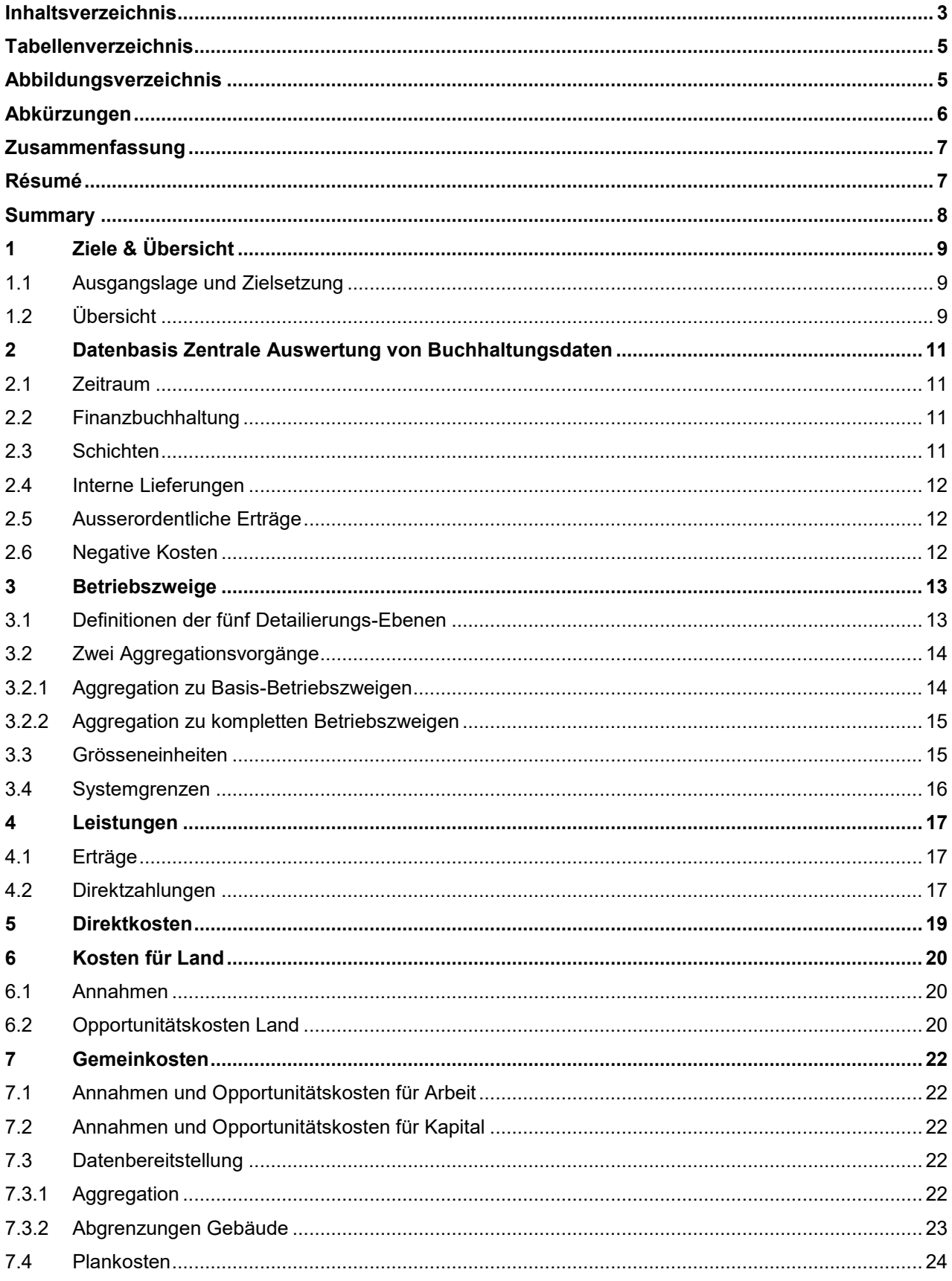

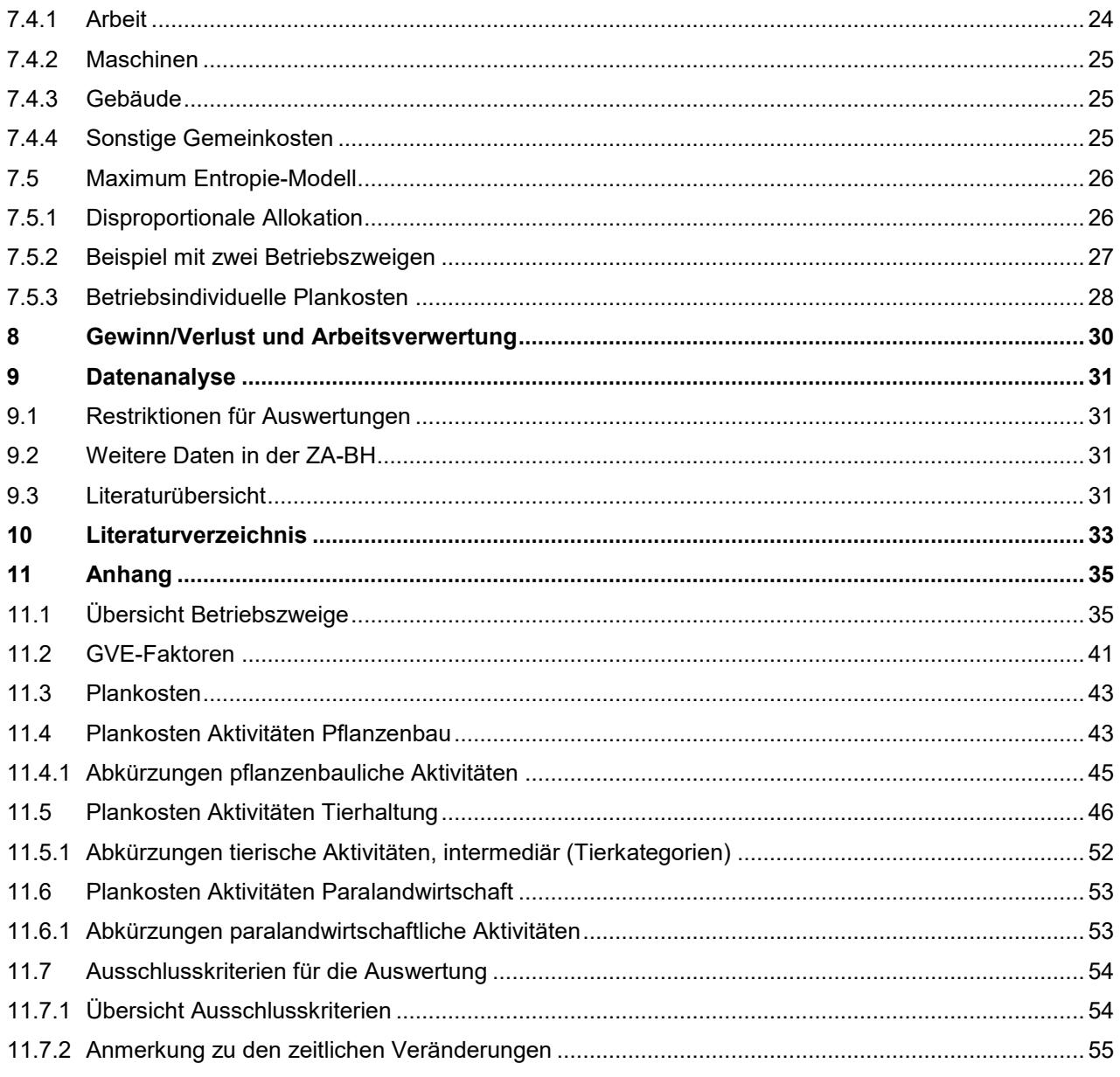

# <span id="page-4-0"></span>**Tabellenverzeichnis**

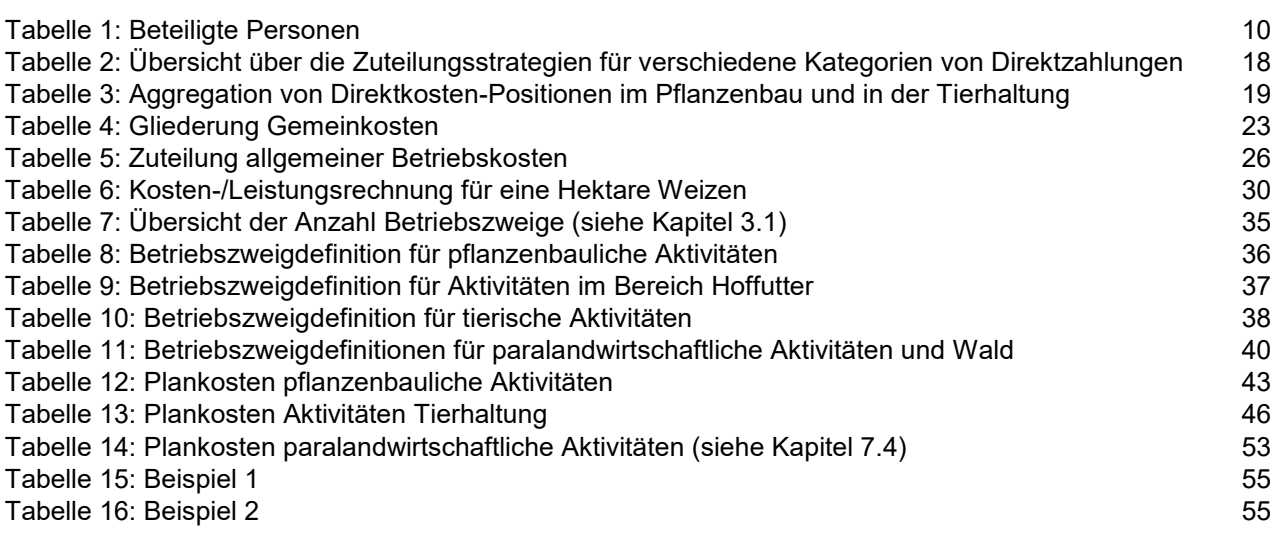

# <span id="page-4-1"></span>**Abbildungsverzeichnis**

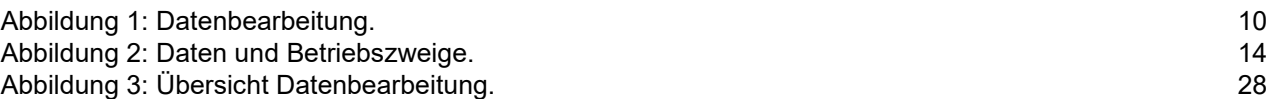

# <span id="page-5-0"></span>**Abkürzungen**

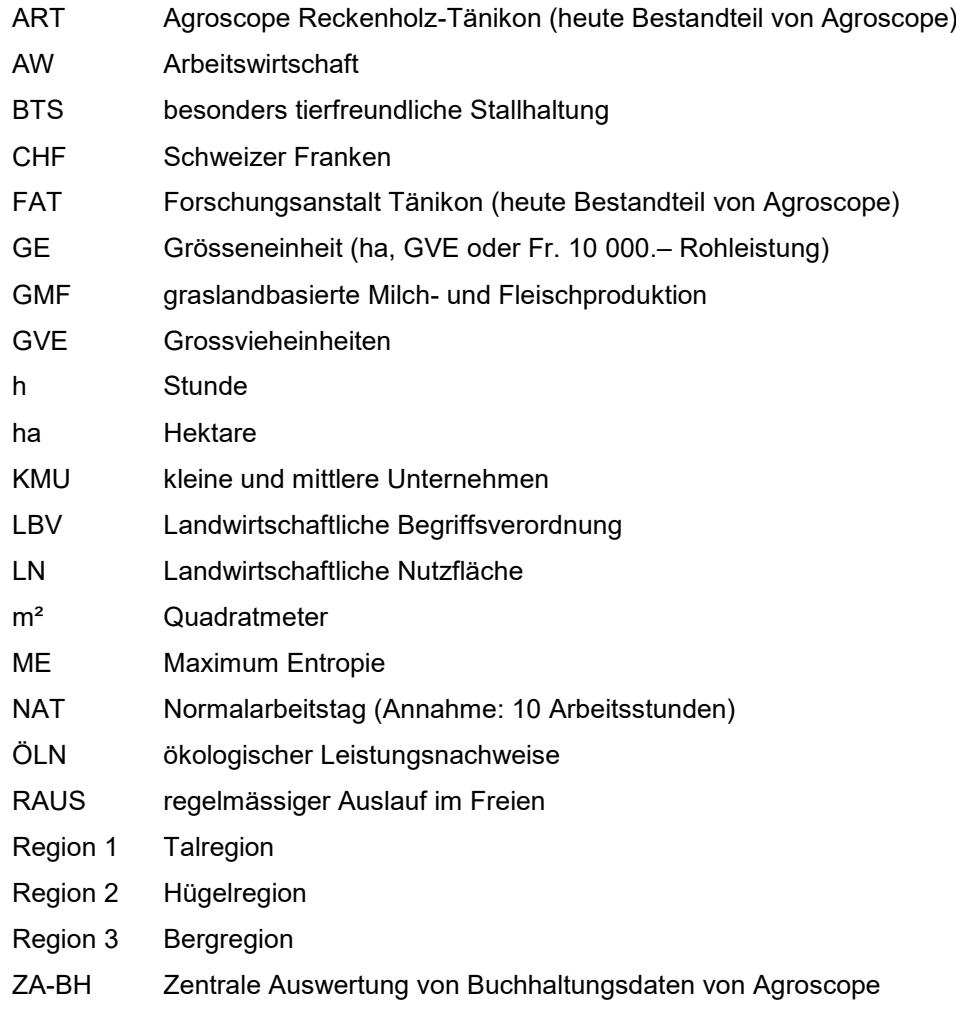

## <span id="page-6-0"></span>**Zusammenfassung**

Dieser technische Bericht beschreibt, wie die Forschungsgruppe Betriebswirtschaft von Agroscope die Kosten-/Leistungsrechnungen auf Vollkostenbasis für Betriebszweige erstellt. Als Datengrundlage dienen Buchhaltungen des Schweizer Testbetriebsnetzes (FADN) bzw. der Zentralen Auswertung von Agroscope. Aufgrund des unterschiedlichen Detaillierungsgrads der Daten werden drei Arten der Datenverarbeitung unterschieden:

- 1. Die Leistungen und Direktkosten stehen auf Stufe Betriebszweig zur Verfügung. Die entsprechenden Positionen müssen lediglich zu übergeordneten Kostenpositionen aggregiert werden.
- 2. Für Land kommen Opportunitätskosten zu Anwendung, die von Betriebsgruppen mit ähnlichen strukturellen Eigenschaften abgeleitet werden.
- 3. Die Gemeinkosten Arbeit, Maschinen, Gebäude und sonstige Gemeinkosten liegen für den gesamten Betrieb vor und werden mittels Plankosten und einem Maximum Entropie-Modell den einzelnen Betriebszweigen zugeteilt.

Zusammen erlauben es diese Daten, den Gewinn und die Arbeitsverwertung, d. h. der resultierende Stundenlohn, auf Stufe Betriebszweig zu berechnen. Der Bericht enthält eine Übersicht der erfolgten Betriebszweiganalysen und schliesst mit Daten-Tabellen.

## <span id="page-6-1"></span>**Résumé**

Ce rapport technique décrit comment le groupe de recherche Economie d'entreprise d'Agroscope établit le calcul des coûts et des prestations sur la base des coûts complets pour les branches de production. Les données proviennent d'Agroscope et plus précisément du Réseau d'Information Comptable Agricole (RICA) suisse, également appelé Dépouillement centralisé des données comptables. En fonction du degré de détail différent des données, on distingue trois types de traitement des données:

- 1. Les prestations et les coûts spécifiques sont disponibles au niveau des branches de production. Les postes correspondants doivent seulement être agrégés aux postes de coûts supérieurs.
- 2. Pour les terres, on utilise des coûts d'opportunité. Ils proviennent de groupes d'exploitations ayant des caractéristiques structurelles similaires.
- 3. Les coûts généraux de main-d'œuvre, de machines, de bâtiments et autres sont disponibles pour l'ensemble de l'exploitation et sont affectés aux différentes branches de production au moyen de coûts budgétés et d'un modèle à entropie maximale.

L'ensemble de ces données permet de calculer le bénéfice et la valorisation du travail, c'est-à-dire le salaire horaire obtenu à l'échelle de la branche de production. Le rapport contient une vue d'ensemble des analyses de branche de production effectuées et s'achève par des tableaux de données.

# <span id="page-7-0"></span>**Summary**

This technical report describes how Agroscope's Farm Management Research Group creates its cost/performance calculations on a full-cost basis for farm activities. The evidence base is composed of bookkeeping data from the Swiss farm accountancy data network (FADN). Because of the varying degree of detail of the data, three types of data processing are distinguished:

- 1. Benefits (sales) and direct costs are available at farm activity level. The relevant items only need to be aggregated to superordinate cost items.
- 2. For land, opportunity costs derived from farm groups with similar structural characteristics are applied.
- 3. The overheads 'labour', 'machinery', 'buildings' and 'other overheads' are available for the entire farm, and are allocated to the individual farm activities by means of standard costs and a Maximum Entropy model.

Taken together, these data allow us to calculate profits and labour remuneration, i.e. the resulting hourly wage, at farm-activity level. The report contains an overview of the farm-activity analyses performed, and concludes with data tables.

# <span id="page-8-0"></span>**1 Ziele & Übersicht**

## <span id="page-8-1"></span>**1.1 Ausgangslage und Zielsetzung**

Im Rahmen von Stakeholder-Befragungen im Vorfeld der Agroscope-Arbeitsprogramme 2007–2011 und 2014–2017 wurde vielfach das Erstellen von Kosten-/Leistungsrechnungen auf Ebene der Betriebszweige gewünscht. Hintergrund ist, dass die Schweizer Landwirtschaftsbetriebe mit durchschnittlich sechs Betriebszweigen sehr vielfältig sind und über die Wirtschaftlichkeit der einzelnen Betriebszweige wenige Informationen vorliegen. Angesichts eines Gemeinkostenanteils von bis zu 85 % (im Betriebszweig Bio-Mutterkühe; Hoop et al., 2017) ist die Aussagekraft hinsichtlich der Wirtschaftlichkeit von Betriebszweigen von Deckungsbeitragsrechnungen, welche die Gemeinkosten nicht berücksichtigen, begrenzt. Die Kosten- /Leistungsrechnung auf Vollkostenbasis hat den Vorteil, den Gewinn oder die resultierende Arbeitsverwertung (Stundenlohn einer Arbeitskraft<sup>1</sup>) auf Stufe Betriebszweig ermitteln zu können. Dies erlaubt auch, die Wirtschaftlichkeit eines Betriebszweigs zu beurteilen. Mit Ausnahme der jährlichen Analyse des Berufsbildungszentrums Natur und Ernährung (BBZN) Hohenrain und Agridea (Haas & Höltschi, 2017) bestanden keine Betriebszweiganalysen der Schweizer Landwirtschaft mit zugeteilten Gemeinkosten auf Ist-Kostenbasis. Entsprechend gross war die Wissenslücke.

Die Kosten-/Leistungsrechnung auf Betriebszweigebene ist eine wichtige Datengrundlage, um die Stückkosten abzuleiten (z.B. Kosten pro Kilogramm Milch oder pro Dezitonne Brotgetreide).

Die Zielsetzung des Arbeitsprogramms 2014–17 von Agroscope (Tätigkeitsfeld Wirtschaftlichkeitsanalyse, Nr. 14.44.2.1) war es, für alle relevanten Betriebszweige der Schweizer Landwirtschaft Kosten-/Leistungsrechnungen auf Vollkostenbasis zu erarbeiten. Eine Übersicht der Resultate ist in Kapitel 9 enthalten. Basis für die Betriebszweiganalysen bilden die Buchhaltungen aus der Zentralen Auswertung. Im vorliegenden Dokument wird die dazu notwendige Datenbearbeitung beschrieben.

## <span id="page-8-2"></span>**1.2 Übersicht**

l

In Abbildung 1 wird eine Übersicht der Datenbearbeitung gegeben. Die Zahlen beziehen sich auf die nachfolgenden Kapitel, in denen die Daten und die einzelnen Arbeitsschritte detailliert beschrieben werden. Ausgangspunkt sind die Buchhaltungsdaten der Zentralen Auswertung (Kapitel 2). Das Kapitel 3 ist den unterschiedlichen Aggregations-Formen der Betriebszweige gewidmet. Aufgrund der Datenverfügbarkeit bzw. der Aggregations-Stufe der Daten wird unterschieden zwischen Leistungen (Kapitel 4), Direktkosten (Kapitel 5), Kosten für Land (Kapitel 6) und schliesslich Gemeinkosten (Kapitel 7). Im Hinblick auf die Gemeinkostenallokation werden Plankosten benötigt (Kapitel 7.4), anhand derer dann die eigentliche Allokation mittels Maximum Entropie-Modell erfolgt (Kapitel 7.5). Danach werden alle Daten zusammengefasst, was es auch ermöglicht, den Gewinn/Verlust und die resultierende Arbeitsverwertung zu berechnen (Kapitel 8). Kapitel 9 enthält die bereits erfolgten Datenanalysen.

<sup>1</sup> Die «Arbeitsverwertung» pro Stunde gilt es vom «Arbeitsverdienst» zu unterscheiden. Letzter bezieht sich auf das Einkommen einer Vollzeit-Familienarbeitskraft während eines Jahres.

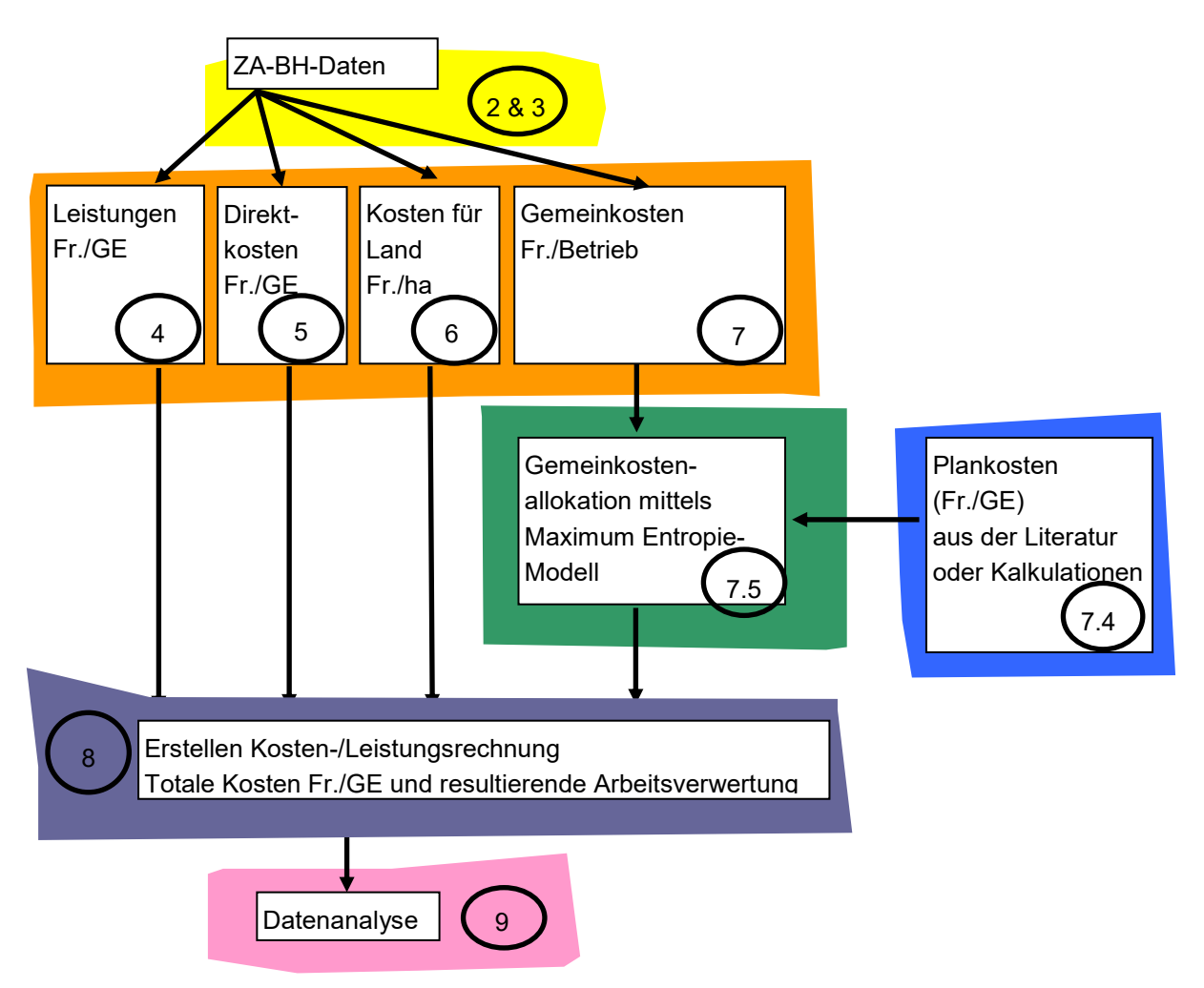

*Abbildung 1: Datenbearbeitung.*

Abkürzungen: GE = Grösseneinheit (z.B. Hektare oder Grossvieheinheit) Die umkreisten Zahlen weisen auf die entsprechenden Kapitelnummern hin.

An den Arbeiten waren folgende Personen beteiligt (Tabelle 1):

Tabelle 1: Beteiligte Personen

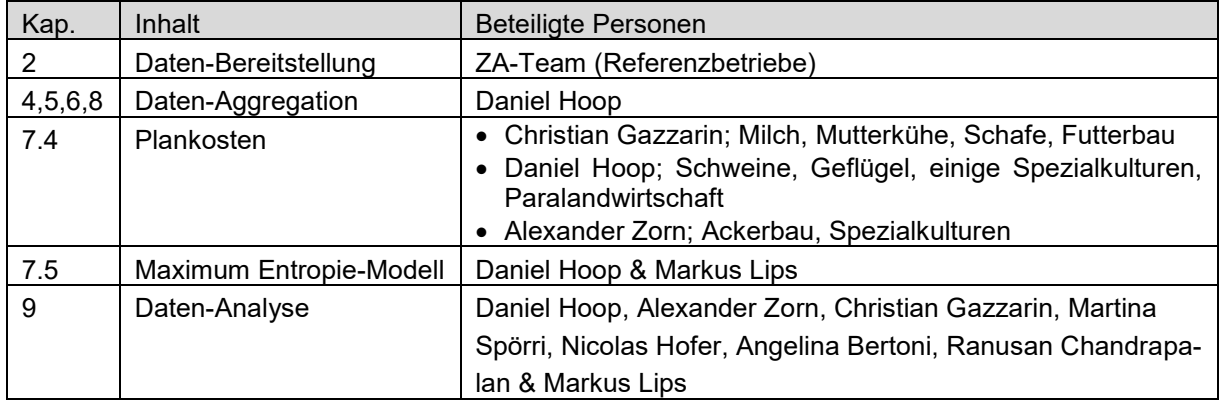

## <span id="page-10-0"></span>**2 Datenbasis Zentrale Auswertung von Buchhaltungsdaten**

### <span id="page-10-1"></span>**2.1 Zeitraum**

Die Daten der Stichprobe Referenzbetriebe stehen für die Buchhaltungsjahre 2003 bis 2015 zur Verfügung. Die Stichprobe der Referenzbetriebe ist nicht balanciert, d.h. die Betriebe lieferten ihre Daten nicht zwingend in allen Jahren ab<sup>2</sup>. Ausgehend von 2663 Betrieben im Jahr 2003 nahm die Stichprobe zahlenmässig bis 2008 zu (3376 Betriebe). Danach wurde im Hinblick auf die Stichproben-Umstellung<sup>3</sup> im Buchhaltungsjahr 2015, der Stichprobenumfang reduziert. Im letzten vollen Erhebungsjahr (2014) wurden 2395 Betriebe geliefert. Da im Buchhaltungsjahr 2015, im letzten Erfassungsjahr der Referenzbetriebe, schon etliche Betriebe über die Stichprobe Betriebsführung abgeliefert wurden, liegen deutlich weniger Beobachtungen vor.

### <span id="page-10-2"></span>**2.2 Finanzbuchhaltung**

Die Angaben aus der Zentralen Auswertung stellen Ist-Kosten dar. Im Unterschied zu Plankosten bilden sie die Realität ab und enthalten neben ausserordentlichen Geschäftsvorfällen auch allenfalls wenig effizient eingesetzte Inputs.

Es handelt sich dabei um eine Finanzbuchhaltung mit doppelter Bilanzierung. Einerseits gibt es eine Bilanz für die Steuererklärung, in der die Abschreibungen in Folge des Geschäftsgangs getätigt werden. Ziel dabei ist es, die Steuerprogression zu mildern. Daneben gibt es eine zweite Bilanz, in der für jede Maschine und jedes Gebäude vorgegebene (konstante) Abschreibungen erfolgen<sup>4</sup> . Die Buchhaltungen mit dieser zweiten Bilanz wurde an Agroscope abgeliefert und bildeten bis zum Buchhaltungsjahr 2014 die Grundlage für die Schätzung des landwirtschaftlichen Einkommens und des Arbeitsverdiensts. In den abgelieferten Buchhaltungsdaten sind zudem für jeden Betriebszweig die Erträge (Verkauf von Produkten<sup>5</sup> sowie interne Lieferungen; Kapitel [2.4\)](#page-11-0) und die Direktkosten (z.B. Saatgut oder Tierarztkosten) enthalten.

<span id="page-10-3"></span>Die Buchhaltungen sind in der Wegleitung zum Merkmalskatalog beschrieben (Agroscope, 2015) $^6$ .

### **2.3 Schichten**

l

Um der Heterogenität der Betriebe Rechnung zu tragen, werden sie in einzelne Schichten, d.h. homogene Untergruppen der Grundgesamtheit<sup>7</sup> eingeteilt, wofür zwei Kriterien verwendet werden:

- Region (Tal, Hügel und Berg)
- Betriebstyp (z.B. Ackerbau [Nr. 11], Verkehrsmilch [21] oder kombiniert Verkehrsmilch/-Ackerbau [51] (Hoop und Schmid, 2015)

<sup>2</sup> Entsprechend variiert auch die Anzahl der verfügbaren Betriebszweige zwischen den Jahren.

<sup>3</sup> Die Nachfolge der Referenzbetriebe bildet die Stichprobe Betriebsführung, die ab dem Jahr 2015 erhoben wird. Die Stichprobe Betriebsführung basiert auf einer Finanzbuchhaltung für Steuerzwecke, d.h. die Abschreibungen werden je nach Geschäftsgang vorgenommen.

<sup>4</sup> D.h. die Abschreibungen erfolgten unabhängig vom Geschäftsgang linear. Diese Regelung konnte nicht komplett um- bzw. durchgesetzt werden, da es im Bereich der Ersatzreparaturen Spielraum gab. Zudem ist es möglich, dass aufgrund der absehbaren Umstellung von den Referenzbetrieben zur Stichprobe Betriebsführung (Finanzbuchhaltung ohne doppelte Bilanz) diese Vorgabe nicht mehr strikt eingehalten wurde.

<sup>5</sup> Beim Verkauf von Produkten wird zudem auf Stufe Betriebszweig berücksichtigt, wie sich der Lagerbestand verändert hat. Ein Lagerabbau und Verkauf in selber Höhe führt zu einer Roh- oder Gesamtleistung von Null. <sup>6</sup> Auf der Basis von Belegen und Angaben der Betriebsleiter erstellten Treuhandstellen die Buchhaltungen und leiteten diese an Agroscope weiter, wo sie auf ihre Plausibilität hin überprüft wurden. Agroscope entschädigte die Treuhandstellen für die Datenlieferung.

<sup>7</sup> In der ZA-BH erfolgt die Zuteilung der Betriebe zu Schichten im Hinblick auf die Hochrechnung auf den gesamten Sektor. Die Gewichtung erfolgt gemäss der relativen Häufigkeit innerhalb der Schichten. Für die Einkommensschätzung diente die Grösse des Betriebes (gemessen in ha landwirtschaftlichen Nutzfläche) als weiteres Schichtungskriterium, welches bei den Betriebszweiganalysen jedoch nicht zur Anwendung kommt.

Die Kriterien Region und Betriebstyp sind auch im Hinblick auf die Auswertungen relevant, weil sie eine minimale Homogenität gewährleisten (siehe Kapitel [9.1\)](#page-30-1).

## <span id="page-11-0"></span>**2.4 Interne Lieferungen**

In den Buchhaltungen der ZA-BH werden betriebsinterne Lieferungen, d.h. Lieferungen zwischen Betriebszweigen üblicherweise wie folgt behandelt:

- Milch, Getreide und Kartoffeln werden gemäss den Richtzahlen bewertet (siehe z.B. Treuland, 2017).
- Raufutter und Hofdünger werden in der ZA-BH nicht bewertet<sup>8</sup>.

Für die Vollkostenrechnungen auf Ebene der «kompletten Betriebszweige» (siehe Kapitel [3.1\)](#page-12-1) werden soweit möglich alle Kostenflüsse berücksichtigt. Betriebsinterne Lieferungen werden, sofern aus der Buchhaltung die Mengenflüsse ableitbar bzw. schätzbar sind, mit ihren Vollkosten verrechnet, d.h. die effektiven Kosten werden den Richtzahlen vorgezogen. Nur falls dies nicht möglich ist, wird auf die internen Lieferungen gemäss Richtzahlen zurückgegriffen.

### <span id="page-11-1"></span>**2.5 Ausserordentliche Erträge**

Gemäss Kontenrahmen KMU Landwirtschaft (SBV & Agridea, 2008) verfügen die Datensätze der ZA-BH auch über ausserordentliche Erträge und Aufwände. Die in der Merkmalsliste dafür vorgesehenen Merkmale befinden sich in Zeile 05000 «Übrige nicht zuteilbare Leistungen und Direktkosten» in der Tabelle Nr. 420 «Paralandwirtschaft». Diese Merkmale werden für die Betriebszweig-Analysen nicht berücksichtigt, da sie keinen Bezug zur Paralandwirtschaft haben und im Sinne einer Kosten-/Leistungsrechnung auch nicht auf die übrigen Betriebszweige verteilt werden sollten.

### <span id="page-11-2"></span>**2.6 Negative Kosten**

Es ist möglich, dass vereinzelt negative Kosten vorhanden sind. Beispielsweise trifft dies zu, wenn Dünger für einen Betriebszweig im Vorjahr gekauft wurde und im Folgejahr verkauft oder tiefer bewertet wird. Obwohl dies buchhalterisch korrekt ist, machen negative Werte für die Betriebszweiganalyse wenig Sinn. Entsprechend werden in diesen Fällen Durchschnittskosten je Grösseneinheit von Betrieben aus der gleichen Schicht eingesetzt.

l

<sup>8</sup> Während der Hofdünger in der Betriebszweiganalyse vernachlässigt wird, ist der Futterbau mit mehreren Basis-Betriebszweigen an der Gemeinkostenallokation beteiligt und wird gemäss seinen Herstellungskosten (Selbstkosten) bewertet (Kapitel 3.1).

## <span id="page-12-0"></span>**3 Betriebszweige**

Die ZA-BH Daten, welche für die Kosten-/Leistungsrechnung verwendet werden, weisen unterschiedliche Detaillierungsgrade bezüglich der Betriebszweigzuteilung auf. Um dem Rechnung zu tragen, werden für die Aufbereitung der Daten für die Kosten-/Leistungsrechnung fünf Ebenen unterschieden, welche nachfolgend definiert werden (Kapitel [3.1\)](#page-12-1). Als Konsequenz dieser unterschiedlichen Detaillierungsgrade müssen verschiedene Aggregationen vorgenommen werden, die im Kapitel [3.2](#page-13-0) beschrieben sind.

### <span id="page-12-1"></span>**3.1 Definitionen der fünf Detailierungs-Ebenen**

Die fünf Detaillierungs-Ebenen sind nach zunehmendem Umfang geordnet [\(Abbildung 2\)](#page-13-2)

- **Teil-Betriebszweige**: Die tiefste Ebene stellt ein Teil eines ZA-Betriebszweigs dar. Dies ist nur bei der Tierhaltung relevant, bei welcher innerhalb einer Tierart verschiedene Tieralter-Gruppen wie Kälber, Aufzuchtrinder und Kühe unterschieden werden, die alle zu einem ZA-Betriebszweig gehören (siehe auch Kapitel [3.3\)](#page-14-1).
- Für alle **ZA-Betriebszweige** liegen die Leistungen und die Direktkosten vor. Insgesamt enthält die ZA-BH 132 Betriebszweige (ART, 2007; Anhang 1, [Tabelle 7\)](#page-34-2):
- Pflanzenbau; 88, davon 24 für Hoffutter (ART, 2007, Blatt 4)<sup>9</sup>
- Tierhaltung; 22 (ART, 2007, Blätter 9 bis 11)
- Paralandwirtschaft; 21, davon 5 für Lohnmast (ART, 2007, Blatt 15)
- Wald; 1 (ART, 2007, Blatt 4)

l

- Die **Basis-Betriebszweige** fassen ähnliche ZA-Betriebszweige zusammen (z.B. verschiedene Arten von Brotgetreide wie Roggen oder Mischel)
- Die **kompletten Betriebszweige** stellen abgeschlossene Aktivitäten dar und eignen sich für die Vergleiche zwischen den Betrieben. Bei Raufutterverwertern umfasst der komplette Betriebszweig neben der Tierhaltung auch den dazu nötigen Futterbau.
- **ZA-Gesamtbetriebsdaten**; Es handelt sich um gesamtbetriebliche Daten, d.h. Gemeinkosten wie die Maschinenkosten.

Es ist möglich, dass dieselbe Abgrenzung für mehrere Ebenen gilt. Beispielsweise entsprechen beim Pflanzenbau ohne Hoffutter die Basis-Betriebszweige genau den kompletten Betriebszweigen. Im Anhang 1 sind alle Teil-Betriebszweige, ZA-Betriebszweige, Basis-Betriebszweig und kompletten Betriebszweige aufgelistet.

Die Unterscheidung der fünf Ebenen ist für die Datenbearbeitung für die Kosten-/Leistungsrechnung von grundlegender Wichtigkeit, weil die Aggregationsschritte je nach Kostenart unterschiedlich erfolgen. Deshalb liegt der [Abbildung 2](#page-13-2) die Struktur einer Kosten-/Leistungsrechnung zu Grunde. Die Datenquellen werden mit «D» bezeichnet.

Die Zuteilung der Gemeinkosten (Kapitel 7) erfolgt auf verschiedenen Detaillierungs-Ebenen. Für die Aktivitäten des Pflanzenbaus und der Paralandwirtschaft werden die Gemeinkosten auf Ebene der Basis-Betriebszweige zugeteilt. Im Gegensatz dazu wird bei der Tierhaltung die detaillierteste Ebene, jene der Teil-Betriebszweige, verwendet.

<sup>9</sup> Beim Grünland werden verschiedene Bewirtschaftungsintensitäten unterschieden (intensiv, mittlere Intensität, extensiv).

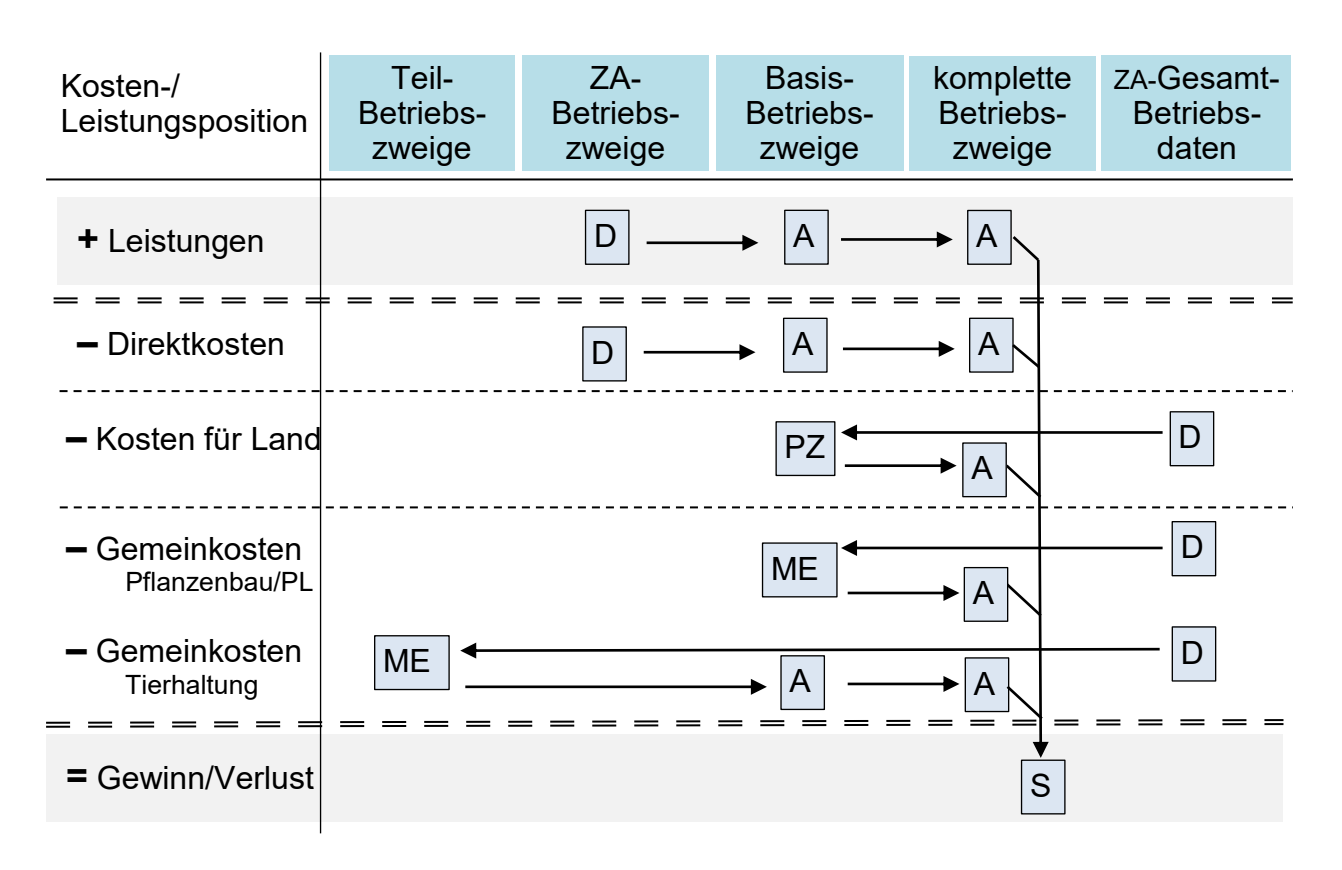

<span id="page-13-2"></span>*Abbildung 2: Daten und Betriebszweige.*

*D = Daten(-Quelle) aus der ZA-BH; A = Aggregation; ME = Gemeinkostenallokation mittels Maximum Entropie-Modell; S = Summieren; PZ = Einsetzen von Pachtzinsen; PL = Paralandwirtschaft*

*Datenfluss von links nach rechts: Aggregation.*

*Datenfluss von rechts nach links: Allokation (bzw. Aufteilung).*

## <span id="page-13-0"></span>**3.2 Zwei Aggregationsvorgänge**

Die Aggregationen reduzieren die Vielfalt und damit auch die Komplexität der abgebildeten Aktivitäten für die Erstellung der Kosten-/Leistungsrechnung. Entsprechend der [Abbildung 2](#page-13-2) unterscheiden wir zwei Aggregationsvorgänge.

#### <span id="page-13-1"></span>**3.2.1 Aggregation zu Basis-Betriebszweigen**

Die Aggregation zu Basis-Betriebszweigen findet entweder auf Basis der Teil-Betriebszweige oder der ZA-Betriebszweige statt. Sie ist für drei Bereiche der Kosten-/Leistungsrechnung relevant:

- **Leistungen**
- Direktkosten
- Gemeinkosten (nur Tierhaltung)

Die Aggregation besteht im einfachen Addieren der Kosten und Leistungen der einzelnen Teil- oder ZA-Betriebszweige. So werden beispielsweise die ZA-Betriebszweige Roggen, Korn/Dinkel und «Mischel und sonstiges Brotgetreide» zum Basis-Betriebszweig «übriges Brotgetreide» zusammengefasst. Zudem werden einzelne Leistungs- und Kostenpositionen aggregiert wie beispielsweise beim Weizen der Verkauf von Stroh und die Auszahlungen der Hagelversicherung zu «andere Leistungen».

Wichtiges Ziel dieser Aggregation ist es, die Anzahl Betriebszweige zu reduzieren. Gleichzeitig steht so für die meisten Basis-Betriebszweige eine ausreichende Anzahl Beobachtungen für die Analyse zur Verfügung.

#### <span id="page-14-0"></span>**3.2.2 Aggregation zu kompletten Betriebszweigen**

Die Aggregation hin zu den kompletten Betriebszweigen umfasst die Leistungen und alle Kostenpositionen. Dabei können zwei Mechanismen unterschieden werden:

- 1) Einfaches Addieren von Kosten und Leistungen von Basis-Betriebszweigen<sup>10</sup>.
- 2) In etlichen Fällen (Raufutterverzehrer, Remontierung) stellen Basis-Betriebszweige einzelne Aktivitäten eines kompletten Betriebszweigs dar. Entsprechend werden Basis-Betriebszweige oder Teile davon zu «thematisch» zusammengehörenden bzw. kompletten Betriebszweigen zusammengesetzt, was anhand zweier Beispiele dargestellt wird:
	- Zuweisen von Futterbau-Basis-Betriebszweigen (Wiesen, Silomais) zu kompletten Tierhaltungs-Betriebszweigen; Dabei wird angenommen, dass der Futterbau von allen Raufutter-Tierarten (entsprechend ihrer GVE) gleich genutzt wird (z.B. Weiden, Wiesen und Kunstwiesen).
	- Zuweisen von Aufzucht zu (Adult-)Basis-Betriebszweigen wie Aufzucht zu Milchvieh oder Aufzucht zu Mutterkühe, Remonten bei Schweinezucht.

Die Aggregation zu den kompletten Betriebszweigen verleiht den Daten einen modularen Charakter. Ein zentraler Vorteil davon ist es, die Vergleichbarkeit von Aktivitäten über alle Betriebstypen hinweg zu ermöglichen. Beispielsweise können bei der Tierhaltung ganz unterschiedliche Systeme verglichen werden (viel Kraftfutter bis ausschliessliches Verfüttern von hofeigenem Raufutter). Gleichzeitig ist es mit diesem Vorgehen möglich, die Hoffutterproduktion für verschiedene Tierarten zu verwenden (z.B. Milchvieh und Schafe).

Auf dieser Ebene der kompletten Betriebszweige wird aus der Differenz von Leistungen minus Kosten der Gewinn oder Verlust ermittelt.

#### <span id="page-14-1"></span>**3.3 Grösseneinheiten**

Die Betriebszweige sind unterschiedlich gross. Um eine Standardisierung zu erreichen und auch Vergleiche zwischen Betrieben zu ermöglichen, werden die Kosten- und Leistungspositionen in Grösseneinheiten ausgedrückt. Die Grösseneinheiten lehnen sich an die Arbeitseinheiten aus den landwirtschaftlichen Produktionsverfahren an:

Pflanzenbau: Hektare (ha)

l

- Tierhaltung: Grossvieheinheit (GVE)
- Paralandwirtschaft und Wald<sup>11</sup>: Rohleistung (Umsatz) in Fr. 10 000.–<sup>12</sup>

Unabhängig davon wie gross ein Betriebszweig ist, beispielsweise wie viele Hektaren er umfasst, bezieht sich die Kosten-/Leistungsrechnung immer auf eine Grösseneinheit. Tierkategorien, bei welchen ein Tier weniger als einer GVE entspricht (z.B. Mastschweine 0,17 GVE), werden auf eine volle (Jahres-) GVE aggregiert (z.B. 1/0,17 GVE pro Mastschwein = 5,9 Mastschweine pro GVE). Die entsprechenden Umrechnungsfaktoren stammen aus der Landwirtschaftlichen Begriffsverordnung (LBV; Schweizerischer Bundesrat, 1998a; Stand Mai 2013; siehe Anhang 2)<sup>13</sup>. Entsprechend wird für jeden Teil-Betriebszweig der Viehbestand in (Jahres-) GVE umgerechnet. Die Kosten-/Leistungsrechnung bezieht sich auf den Bestand und nicht das einzelne Tier<sup>14</sup>.

<sup>&</sup>lt;sup>10</sup> Die Zuteilung findet auf Basis von realen Werten statt, d.h. es gibt keine Gewichtung.

<sup>11</sup> Da die Bewirtschaftung von Wald sehr unterschiedlich sein kann, macht es Sinn, die Rohleistung und nicht die Hektare als Grösseneinheit zu verwenden.

<sup>12</sup> Dieser Betrag wurde gewählt, weil die Plankosten sich in einer ähnlichen Grössenordnung bewegen wie bei den anderen Grösseneinheiten.

<sup>&</sup>lt;sup>13</sup> Es werden die Werte von 2013 verwendet. Entsprechend werden die später erfolgten Änderungen nicht berücksichtigt wie das Anheben der Mutterkühe von 0,8 auf 1,0 oder die Änderungen bei den Pferden.

<sup>14</sup> Falls die Kosten für ein einzelnes Tier berechnet werden sollen, gilt es zu berücksichtigen, dass sich der GVE-Faktor während des Wachstumsprozesses verändert. Für die Nachzucht des Milchviehs werden beispielsweise vier Abschnitte unterschieden (Schweizerischer Bundesrat, 1998a), wobei ein Erstkalbealter

## <span id="page-15-0"></span>**3.4 Systemgrenzen**

Die Betriebszweige sind miteinander durch Lieferungen verbunden, wie beispielsweise Futtergetreide, welches in der Schweinemast verfüttert wird. Um diese Beziehungen klar darzustellen, müssen Schnittstellen zwischen den Betriebszweigen oder Systemgrenzen definiert werden. Dies ist vor allem im Hinblick auf die Gemeinkostenpositionen Arbeit, Maschinen und Gebäude und insbesondere für die Ermittlung ihrer Plankosten relevant.

Grundsätzlich orientieren wir uns an den landwirtschaftlichen Produktionsverfahren. Im Pflanzenbau umfasst der Betriebszweig alle Aufwände von Bodenbearbeitung bis Ernte bzw. Erntenacharbeiten.

Im Zusammenhang mit den Systemgrenzen sind zwei Schnittstellen relevant:

- Schnittstelle zwischen **Acker- und Futterbau einerseits und Tierhaltung andererseits** bzw. zwischen Aussen- und Innenwirtschaft;
	- o Einlagerung: Der Acker- und Futterbau reicht bis zur Ablieferung bzw. Einlagerung<sup>15</sup>. Beispielsweise gehört die Einlagerung in den Heustock oder das Silo noch zum Futterbau. Das Auslagern des (Hof-) Futters ist dagegen Teil der Tierhaltung. Die Gebäudekosten für das Hoffutterlager gehören entsprechend zur Tierhaltung.
	- o Hofdünger: Die Hofdüngerlager gehören zur Tierhaltung. Die Kosten des Pflanzenbaus beginnen beim Bezug des Hofdüngers (z.B. Abpumpen oder Entnahme mittels Hydraulikkran).
	- o Weidegang: Der Weidegang wird in Analogie der Schnittnutzung dem Futterbau zugerechnet.
- Schnittstelle zwischen **Elterntieren und Remonten**; Bei dieser Schnittstelle orientieren wir uns an den Vorgaben der Referenzbetriebe der ZA-BH (Agroscope, 2015; S. 10-5 bzw. Tabelle 9).
	- o Bei Milchvieh bildet die Geburt die Schnittstelle; Die Aufzucht von Milchvieh beginnt unmittelbar nach der Geburt. Analog endet die Aufzuchtphase beim Milchvieh mit der Geburt des ersten Kalbs.
	- o Bei der Schweinezucht bildet das Absetzen die Schnittstelle. Solange die Ferkel gesäugt werden, zählen sie zur Muttersau.

Bei den übrigen Säugetieren bildet, wie beim Milchvieh, die Geburt die Schnittstelle. Dies gilt für Mutterkühe, Pferde, Schafe, Ziegen und übrige raufutterverzehrende Tiere (z.B. Bisons oder Lamas).Für die tierischen Betriebszweige ist anzumerken, dass die Systemgrenzen nur für die Gemeinkostenallokation relevant ist, die Auswertung der Wirtschaftlichkeit jedoch für den gesamten Betriebszweig erfolgt (pro GVE anwesende Tiere).

l von 29 Monaten angenommen wird. Die ganze Remontierungsphase entspricht 0,88 Jahres-GVE (nachfolgende Tabelle).

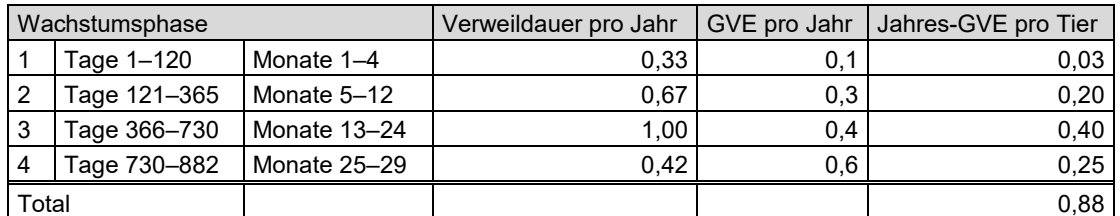

Unter der Voraussetzung, dass ein Betrieb Aufzuchtvieh in allen Wachstumsphasen aufweist, können die Kosten pro GVE mit 0.88 multipliziert werden, um die Kosten pro Tier abzuleiten. Davon wird jedoch abgeraten.

<sup>15</sup> Dies entspricht dem Vorgehen in der Arbeitswirtschaft (Schick, 2008; Moriz & Mink, 2009), in der die Einlagerung des Futters zur Aussenwirtschaft gehört.

## <span id="page-16-0"></span>**4 Leistungen**

Auf der Leistungsseite unterscheiden wir Erträge, die auf Stufe Betriebszweig vorliegen, sowie die Direktzahlungen.

## <span id="page-16-1"></span>**4.1 Erträge**

Die Erträge umfassen Leistungen aus dem Verkauf von Produkten. Auch Haltegelder und ausbezahlte Hagelversicherungsleistungen gehören dazu. Ebenfalls dazu gehören die internen Lieferungen (siehe Kapitel 2.2). Alle Positionen werden zusammengefasst und als Leistungen bezeichnet $^{16}$ .

Diese Definition unterscheidet sich von der bei den Referenzbetrieben üblichen sogenannten «Rohleistung», welche die internen Lieferungen nicht berücksichtigt. Dies ist im Falle von Betriebszweiganalysen jedoch notwendig, um diese gegeneinander abgrenzen zu können.

## <span id="page-16-2"></span>**4.2 Direktzahlungen**

Bei den Direktzahlungen können drei Gruppen unterschieden werden:

- 1) Direktzahlungen, die einem Betriebszweig zugeordnet werden können wie Extenso-, Einzelkulturoder (ehemals) Anbau-Beiträge
- 2) Direktzahlungen, die Mithilfe der Direktzahlungsverordnung zuteilbar sind, beispielsweise über die Fläche oder GVE
- 3) Direktzahlungen, für die keine Anhaltspunkte für die Zuteilung zu den Betriebszweigen vorliegen; Dazu gehören z.B. die Übergangsbeiträge der AP14–17 oder die kantonalen Beiträge.

Die Zuteilung der zweiten Gruppe orientiert sich an der Flächen- und Tierausstattung des Betriebs sowie allfälligen Angaben zur Teilnahme an speziellen Programmen wie beispielweise BTS und RAUS. Auf Basis der Beitragssätze pro Hektare bzw. Tier (Grundlage: Direktzahlungsverordnung) ist eine Direktzahlungsallokation somit recht zuverlässig möglich, wobei teilweise Annahmen nötig sind (z.B. zum Anteil von Biodiversitäts-Flächen mit hoher Qualität oder Vernetzung). Auf Betriebsebene muss die Summe der zugeteilten Direktzahlungen pro Direktzahlungskategorie der Summe vom Betrieb verbuchten Direktzahlungen entsprechen. Dies wird mittels proportionaler Anpassung erzwungen.

Bei der dritten Gruppe erfolgt die Allokation gemäss den der spezifisch zugeteilten Direktzahlungen der ersten Gruppe, wobei eine proportionale Zuteilung vorgenommen wird.

Mit der Agrarpolitik 2014 (AP14) änderten sich ab dem Kalenderjahr 2014 die Beitragsarten bei den Direktzahlung (z.B. Einführung des Kulturland- oder Versorgungssicherheitsbeitrags; Tabelle 2).

l <sup>16</sup> Die Buchhaltungsdaten gehören zum Bereich der Finanzbuchhaltung. Da auch kalkulatorische Leistungen wie die internen Lieferungen verwendet werden, ist der Begriff Leistungen aus der Betriebsbuchhaltung sinnvoll.

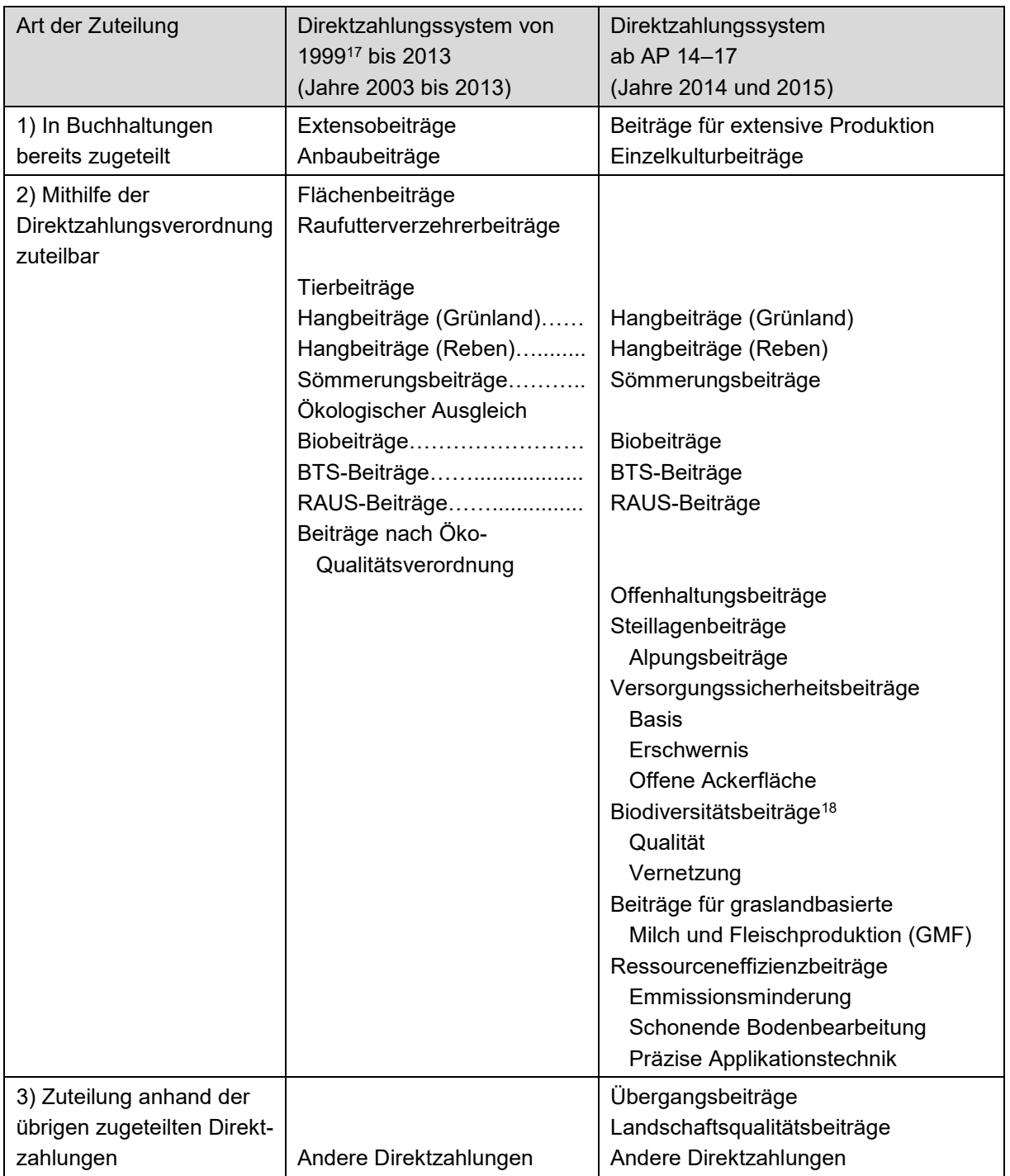

Tabelle 2: Übersicht über die Zuteilungsstrategien für verschiedene Kategorien von Direktzahlungen

Beiträge, die sich durch die Änderung der Agrarpolitik nicht geändert haben sind mit «….» gekennzeichnet.

l

<sup>17</sup> Die zweite Etappe zur Reform der Agrarpolitik, auch Agrarpolitik 2002 genannt, trat am 1. Januar 1999 in Kraft. Ein Aspekt davon war, dass die Direktzahlungen an den ökologischen Leistungsnachweis gebunden wurden.

<sup>18</sup> Wir nehmen an, dass alle nachfolgend genannten ZA-Betriebszweige über «qualitativ hochwertige Fläche» verfügen: Extensiv genutzte Wiesen auf stillg. Ackerl., extensive Wiesen ohne Weiden, wenig intensive Wiesen ohne Weiden, extensiv genutzte Weiden, Waldweiden, Streue und Torfland, Hecken- Feld und Ufergehölze, Uferwiesen, Buntbrachen, Rotationsbrachen, Ackerschonstreifen, Saum auf Ackerfläche, Hochstamm-Feldobstbäume sowie Rebflächen mit natürlichen Artenvielfalt. Entsprechend werden die Biodiversitätsbeiträge proportional zur Fläche auf dies Betriebszweige aufgeteilt.

# <span id="page-18-0"></span>**5 Direktkosten**

Die Direktkosten liegen für alle Betriebszweige in der ZA-BH vor. Die zahlreichen Direktkosten-Positionen werden zu sieben übergeordneten Positionen aggregiert, was in Tabelle 3 dargestellt ist.

| Übergeordnete bzw.    | Einzelne Positionen                                                                           |                                                                        |
|-----------------------|-----------------------------------------------------------------------------------------------|------------------------------------------------------------------------|
| aggregierte Position  | Pflanzenbau                                                                                   | Tierhaltung                                                            |
| Saatgut               |                                                                                               | ٠                                                                      |
| Dünger                | Handelsdünger                                                                                 | ٠                                                                      |
| Pflanzenschutz        |                                                                                               | -                                                                      |
| Ergänzungsfutter      |                                                                                               | Zugekauftes Kraft- und Raufutter sowie<br>Sömmerungs- und Futtergelder |
| Tierarzt/Besamung     |                                                                                               | <b>Tierarzt und Medikamente</b><br>Sprunggelder                        |
| Tierzukauf            |                                                                                               | Kauf von Zucht- und Nutztieren                                         |
| Sonstige Direktkosten | Verpackung, Reinigung, Trocknung,<br>Hagelversicherungsprämien, andere<br><b>Direktkosten</b> | Andere Direktkosten, Abschreibung<br>Milchkontingent                   |

Tabelle 3: Aggregation von Direktkosten-Positionen im Pflanzenbau und in der Tierhaltung

## <span id="page-19-0"></span>**6 Kosten für Land**

Die Kosten für (Pacht-) Land werden neben den Direkt- und Gemeinkosten separat behandelt, weil diese Kostenposition zwei spezifische Eigenschaften aufweist: Einerseits besteht sowohl bei den Kosten für eigenes Land als auch den bezahlten Pachtzinsen eine enorme Heterogenität, die mittels Annahmen (Kapitel [6.1\)](#page-19-1) weitgehend eliminiert wird, andererseits liegen in der ZA-BH detaillierte Angaben zur Landnutzung vor, die es erlauben, spezifische Opportunitätskosten zu verwenden (Kapitel [6.2\)](#page-19-2).

### <span id="page-19-1"></span>**6.1 Annahmen**

Bei Land, wie bei allen Faktoren, kann zwischen eigenem Land und gepachtetem Land unterschieden werden. Die entsprechenden Anteile variieren stark zwischen den Betrieben (von nur eigenem Land über einen Anteil Pachtland bis zu reinen Pachtbetrieben). Bei eigenem Land ist die Bewertung schwierig, da allfällige Marktpreise nicht nur das landwirtschaftliche Ertragspotenzial, sondern auch andere Einflüsse wie Kapitalanlegestrategien reflektieren können. Um die Vergleichbarkeit innerhalb der Kosten-/Leistungsrechnung zwischen den Betrieben zu gewährleisten, werden die eigenen als auch die gepachteten Flächen zu einheitlichen Opportunitätskosten bewertet<sup>19</sup>. Die Vergleichbarkeit zwischen Betrieben wird dadurch erhöht. Eine zweite Annahme betrifft die Qualität des Landes. Da keine entsprechenden Informationen vorliegen, wird innerhalb der unterschiedenen Nutzungsarten sowie innerhalb der Regionen jeweils eine homogene Landqualität unterstellt (Homogenitätsannahme).

Diese Zuweisung erfolgt dementsprechend unabhängig von den betriebsspezifischen Kosten für Pachtland. Folglich stimmen die verwendeten Pachtzinsen nicht mit den in der Buchhaltung ausgewiesenen Pachtzinsen überein.

### <span id="page-19-2"></span>**6.2 Opportunitätskosten Land**

Bei den Opportunitätskosten soll die Qualität des Bodens und damit sein Ertragspotenzial berücksichtigt werden. Entsprechend werden vier Nutzungsarten unterschieden, die unterschiedliche Pachtansätze aufwiesen:

- a) intensives Grünland<sup>20</sup>
- b) Weiden und extensive Flächen<sup>21</sup>
- c) Ackerflächen
- d) Spezialkulturen

l <sup>19</sup> Alternativ wäre es möglich, die gesamtbetrieblich bezahlten Parzellenpachtzinsen auf die Betriebsflächen aufzuteilen und den Buchwert des Bodens mit den Opportunitätskosten des Eigenkapitals zu bewerten, um diesen Betrag ebenfalls auf die Betriebsflächen aufzuteilen. Aufgrund der grossen Heterogenität kam dies nicht zur Anwendung. Pachtzinsen können stark variieren, im Extremfall können sie Null betragen. Bei eigenen Land wird der Buchwert des Bodens davon beeinflusst, ob das Land geerbt (Ertragswert; geringer) oder gekauft (Marktwert; höher) wurde.

<sup>&</sup>lt;sup>20</sup> Dazu gehören die Betriebszweige «Wiesen\_intensiv», «Wiesen\_mittel», vgl. Anhang 1 [Tabelle 8.](#page-35-0)

<sup>21</sup> Dazu gehören die Betriebszweige «Weiden», «Extensive», «Soemmerung», «Biodiv», «Brachen», «Hecken», vgl. Anhang 1 [Tabelle 8.](#page-35-0)

Die Opportunitätskosten für diese Nutzungsarten können aus den Buchhaltungen der ZA-BH nicht direkt ermittelt werden, weshalb Annahmen nötig sind. In einem ersten Schritt werden die Betriebe in drei Gruppen eingeteilt:

- 1) Betriebs-Gruppe zur Ermittlung der Ackerpachtpreise:
	- Anteil offene Ackerfläche an LN > 70 % UND Anteil Spezialkulturen an LN < 5 %<sup>22</sup>
- 2) Betriebsgruppe zur Ermittlung der Grünlandpachtpreise:
	- Anteil Grünland an LN > 90 %
- 3) Betriebsgruppe zur Ermittlung der Spezialkulturpachtpreise:
	- Anteil Spezialkulturen an LN > 30 %

Bei der Ermittlung der Grünlandpachtpreise wird davon ausgegangen, dass Betriebe vor allem ertragsfähiges Grünland hinzupachten. Die ermittelten Preise aus der oben definierten Gruppe werden also der Nutzungsart «Grünland» zugewiesen.

Für das extensive Grünland orientieren wir uns an den Pachtpreisen von Grünland, verrechnen jedoch immer den Preis der nächst höhergelegenen Zone. Bspw. leitet sich der Pachtpreis von extensivem Grünland in der Hügelzone ab aus dem Pachtpreis für Grünland in der Bergzone I. In Bergzone IV, wo keine höhergelegene Zone existiert, wird die Preisdifferenz des Pachtpreises zwischen den Bergzonen III und IV herangezogen und extrapoliert<sup>23</sup>.

Bei der Ermittlung der Acker- und Spezialkultur-Pachtpreise besteht die Herausforderung darin, dass die Anzahl Beobachtungen ab der Hügelzone sehr gering ist. Eine Schätzung auf dieser Datengrundlage ist anfällig für Verzerrungen durch Ausreisser. Aus diesem Grund wird der Preisverlauf des Grünlands herangezogen. Ausgehend von den Pachtpreisen für Ackerland und Spezialkulturen in der Talzone, unter Verwendung des Preisverlaufs des Grünlands, werden die Preise ab der Hügelzone bis Bergzone IV geschätzt. Generell basieren die Pachtzinsschätzungen auf den ZA-BH-Referenzbetrieben des ausgewerteten Jahres und der vier zurückliegenden Jahre. Ausgehend vom ersten verfügbaren Jahr 2003 (Kapitel [2.1\)](#page-10-1), ist dieses Vorgehen erst ab dem Jahr 2007 möglich (Jahre 2003–2007). Für die Jahre 2003 bis 2006 verkürzt sich die betrachtete Periode, wobei für das Jahr 2003 die Schätzung nur auf diesem einen Jahr basiert.

Für Wald wird einheitlich der Ansatz von Fr. 72.– pro Hektare als Opportunitätskosten verwendet (Albisser et al., 2009).

Pachtpreis Zone III = 500 Fr./ha

l

- Pachtpreis Zone IV = 450 Fr./ha
- Verminderter Pachtpreis Zone IV = 450 Fr./ha  $*$  450/500 = 405 Fr./ha

<sup>22</sup> Hinweis: Gleiche Definition wie ZA-BH-Typ «Ackerbau», wobei die Tierhaltung (vorhandene GVE) nicht berücksichtigt werden.

<sup>&</sup>lt;sup>23</sup> Die Extrapolation erfolgt, indem der relative Preisverlauf von Zone III zu Zone IV auf den Pachtpreis der Zone IV angewendet wird. Berechnungs-Beispiel:

# <span id="page-21-0"></span>**7 Gemeinkosten**

Gemeinkosten liegen auf Ebene des Gesamtbetriebs vor und müssen für die Kosten-/Leistungsrechnung den Betriebszweigen zugeteilt werden. Neben den Annahmen zu unter anderem den Opportunitätskosten wird in diesem Kapitel die Datenbereitstellung (insbesondere die Aggregation, Kapitel [7.3\)](#page-21-3) behandelt. Die Gemeinkostenallokation basiert auf Plankosten (Kapitel [7.4\)](#page-23-0), die als Ausgangswerte dienen. Schliesslich folgt die Beschreibung des Maximum Entropie-Modells, mit dem die Gemeinkostenallokation ausgeführt wird (Kapitel [7.5\)](#page-25-0).

## <span id="page-21-1"></span>**7.1 Annahmen und Opportunitätskosten für Arbeit**

Analog zu Land (Kapitel [6.1\)](#page-19-1) wird bei den eingesetzten Arbeitskräften nicht zwischen eigenen und fremden Faktoren unterschieden. Implizit wird angenommen, dass der Einsatz von Familienarbeitskräften und fremden Arbeitskräften über alle Betriebszweige homogen ist. Weiter wird Homogenität bezüglich Ausbildung angenommen. Hinsichtlich des Alters der Arbeitskräfte verwendet die ZA-BH Umrechnungsfaktoren<sup>24</sup>, die die Leistungsfähigkeit berücksichtigen. In den verwendeten Normalarbeitstagen (NAT) sind die Umrechnungsfaktoren enthalten.

Die Angaben zum Arbeitseinsatz basieren auf einer Selbstdeklaration in NAT der Betriebsleitenden und sind von ihnen und der Treuhandstelle geschätzt. Als Opportunitätskosten für die Arbeit verwenden wir den Brutto-Vergleichslohn des zweiten und dritten Wirtschaftssektors (Schweizerischer Bundesrat, 1998b). Die in den einzelnen Jahren für die Regionen Tal, Hügel und Berg verwendeten Vergleichslöhne sind im Grundlagenbericht dokumentiert (Hoop et al., 2016).

## <span id="page-21-2"></span>**7.2 Annahmen und Opportunitätskosten für Kapital**

Wie bei Arbeit und Land unterscheiden wir auch beim Kapital nicht bezüglich der Besitzverhältnisse. Auch hinsichtlich der Fristigkeit wird Homogenität angenommen. Entsprechend wird beim Faktor Kapital ein einheitlicher Zinssatz (Opportunitätskosten) für Eigen- und Fremdkapital verwendet. Als Opportunitätskosten wird der Zinssatz der Obligationen der Eidgenossenschaft mit 10-jähriger Laufzeit verwendet (SNB, 2014)<sup>25</sup>. Das eingesetzte Kapital stammt aus der Bilanz, wobei der Buchwert des Bodens nicht berücksichtigt wird. Die Kapitalentschädigung ist sowohl Teil der Maschinen- als auch der Gebäudekosten, wofür die entsprechenden Werte aus der Bilanz zur Anwendung kommen.

## <span id="page-21-3"></span>**7.3 Datenbereitstellung**

#### <span id="page-21-4"></span>**7.3.1 Aggregation**

Die Gemein- oder Strukturkosten werden zu vier Kostenarten aggregiert: Arbeit, Maschinen, Gebäude (inkl. Einrichtungen) und andere Betriebskosten [\(](#page-21-5)

[Tabelle 4\)](#page-21-5).

l

<span id="page-21-5"></span>Bei den Arbeitskosten liegt der Input in Form von Normalarbeitstagen (NAT) von familieneigenen und fremden Arbeitskräften vor. Diese werden summiert und dann mit Opportunitätskosten bewertet.

<sup>&</sup>lt;sup>24</sup> Das Alter wird bei der ZA-BH durch den Leistungsfaktor berücksichtigt (Agroscope 2015; Kap. 6.3.3), der je nach Alter und Gesundheit (z.B. ältere Personen, Teilinvalidität) variiert. Die volle Leistungsfähigkeit wird mit dem Faktor 1 bewertet, 14-jährige Jugendliche haben beispielsweise den Faktor 0.6.

<sup>&</sup>lt;sup>25</sup> Massgebend ist der im entsprechenden Jahr geltende Zinssatz für diese Art von neu emittierten Obligationen, nicht der Durchschnitt der letzten 10 Jahre.

<span id="page-22-1"></span>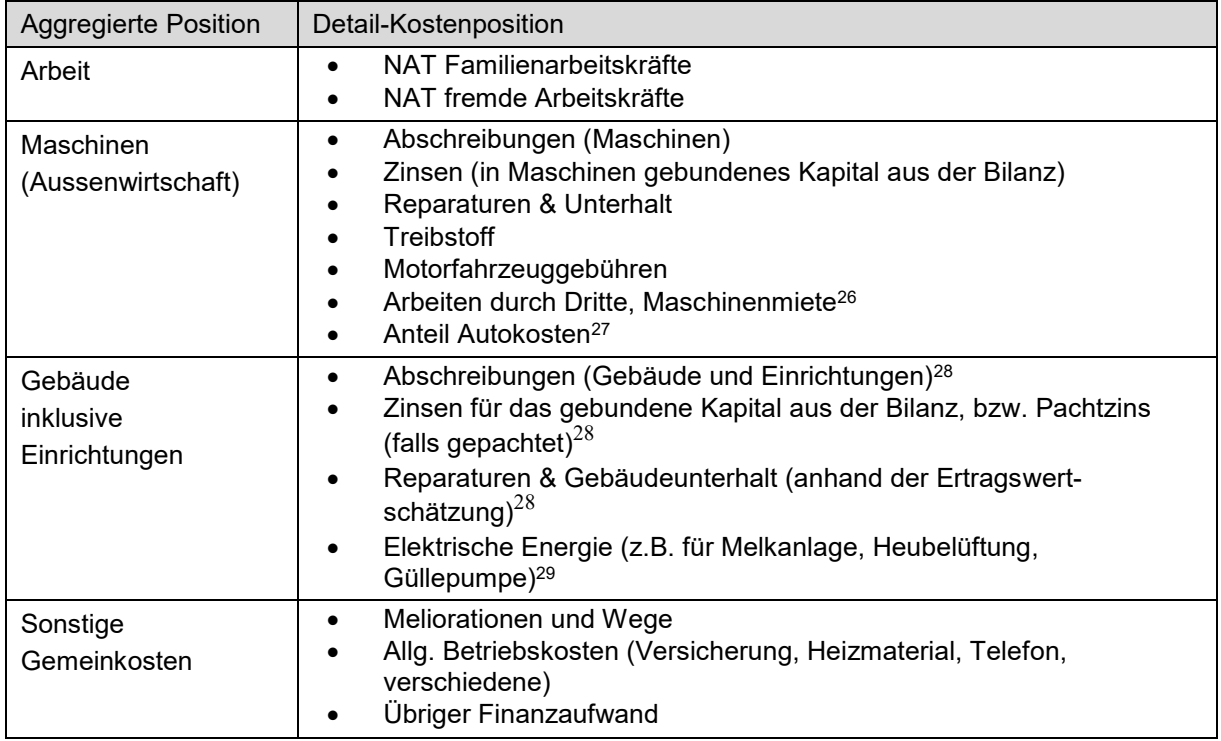

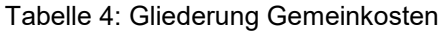

Betriebsfremde Kosten des Privathaushalts (z.B. Auto, Strom oder Heizmaterial) werden nicht berücksichtigt.

#### <span id="page-22-0"></span>**7.3.2 Abgrenzungen Gebäude**

l

Im Hinblick auf die Allokation der Gemeinkosten gilt es, bei den Gebäudekosten zwei Abgrenzungen vorzunehmen:

- Bei Vollpachtbetrieben wird versucht, den Anteil der Gebäudekosten zu isolieren. Ausgehend von der Summe der Pachtzinsen (Vollpacht und Flächenpacht, falls vorhanden) werden die zu erwartenden Pachtzinsen für die Flächen subtrahiert (vgl. Kapitel [6.2\)](#page-19-2), woraus die hypothetischen Pachtzinsen für die Gebäude übrig bleiben. Leider ergibt diese Vorgehensweise nicht selten einen negativen Pachtwert der Gebäude. In diesem Fall entfallen auf die Gebäude keine Kosten.
- Bei Betrieben im Eigenbesitz ist es möglich, dass einzelne Gebäude (üblicherweise nicht alle) verpachtet werden. Unter der Annahme einer kleinen Gewinnmarge von 2,5 % (am Pachtzins), werden 97,5 % der Pachterlöse von den Gebäudekosten des Betriebs subtrahiert, womit die hypothetischen (Netto-) Kosten für die Nutzung der nicht verpachteten Gebäude übrigbleiben.

<sup>26</sup> Die gesamtbetrieblichen Maschinenkosten beinhalten auch «Arbeiten durch Dritte», also Lohnarbeiten, die auf dem eigenen Betrieb ausgeführt werden. Diese enthalten, wie es der Name sagt, nicht nur Maschinenkosten, sondern auch Kosten für die eingesetzte Arbeit. Wenn ein Betrieb sehr viele Arbeiten auslagert, könnte die tatsächlich eingesetzt Arbeit also unterschätzt, bzw. könnten die Maschinenkosten (im eigentlichen Sinne) überschätzt werden.

<sup>&</sup>lt;sup>27</sup> Die übrigen Autokosten trägt der Privathaushalt.

<sup>&</sup>lt;sup>28</sup> Es handelt sich dabei um die Ökonomiegebäude und den Wohnhaus-Teil, der vom Betrieb genutzt wird (z.B. Büro des Betriebsleiters). Die Betriebsleiterwohnung, Angestelltenzimmer oder weitere Liegenschaften werden nicht berücksichtigt.

<sup>29</sup> Die ganze elektrische Energie wird den Gebäuden zugerechnet, weil ausserhalb von Gebäuden und Einrichtungen kaum Strom gebraucht wird.

## <span id="page-23-0"></span>**7.4 Plankosten**

Die Zuteilung der Gemeinkosten erfolgt mittels *Indirect costing*, d.h. die Gemeinkostenallokation basiert auf Ausgangswerten (*engl. allocation bases*) der Betriebszweige. Für Ackerbaubetriebe kann man beispielsweise die geleisteten Traktorstunden als Ausgangswerte verwenden, um die Maschinenkosten den Betriebszweigen zuzuteilen. Eine Zusammenstellung von möglichen Ausgangswerten findet sich in AAEA (2000).

Für die Betriebszweiganalyse werden Plankosten (*engl. standard costs*) als Ausgangswerte verwendet. Die Plankosten beziehen sich auf typische Produktionsverfahren und stellen die erwarteten Kosten bei einer durchschnittlichen (typischen), jedoch rationellen Betriebsführung dar (z. B. Maschinenkosten pro Hektare) $^{30}$ . Sie widerspiegeln eine normative Sichtweise<sup>31</sup>.

Die Plankosten haben den Vorteil, dass sie die Kosten in einer umfassenden Weise darstellen (Lips, 2017), was bei physischen Grössen wie beispielsweise Traktorstunden oder Anzahl Outputeinheiten nicht zwingend der Fall ist. Wenn man beispielsweise Traktorstunden als Ausgangswerte verwendet, kann nicht zwischen den angehängten oder angebauten Maschinen unterschieden werden. Eine Egge oder ein Kartoffel-Vollernter unterscheiden sich hinsichtlich ihrer Kosten jedoch deutlich.

Die Plankosten stammen entweder aus der betriebswirtschaftlichen Literatur oder aus eigenen Kostenkalkulationen. Aus der Literatur konnten Angaben zu den folgenden Betriebszweigen entnommen werden: Milchproduktion (Gazzarin & Schick, 2004; Gazzarin et al., 2005), Bewirtschaftung von Wald (Albisser et al., 2009; BFS, 2010), Ausführen von Lohnarbeiten (Hoop et al., 2014), Direktverkauf (Reitz et al., 2015). Für die Betriebszweige des Pflanzenbaus wurden anhand von Standard-Anbauverfahren (Agridea & FiBL, 2015) die Plankosten für die Arbeits-, Maschinen- und Gebäudekosten bestimmt.

Die Kalkulation von Plankosten orientiert sich einerseits an durchschnittlichen Betriebsgrössen, andererseits werden nach Möglichkeit verschiedene Betriebszweiggrössen unterschieden, um die Skaleneffekte zu berücksichtigen. Nachfolgend wird die Vorgehensweise für die vier Gemein-Kostenpositionen dargelegt. Im Anhang 3 ist eine Liste der verwendeten Plankosten enthalten.

#### <span id="page-23-1"></span>**7.4.1 Arbeit**

l

Grundlage für die Plankosten der Arbeit bilden die arbeitswirtschaftlichen Grundlagen bzw. der Arbeitsvoranschlag von Agroscope, insbesondere die Datenapplikation ART-Arbeitsvoranschlag (im weiteren AW-Tools genannt; Schick, 2008) und den im Wirz Kalender veröffentlichten Daten (Agridea, 2014a & 2014b). Die arbeitswirtschaftlichen Angaben sind auf Plankostenebene, d.h. sie haben einen normativen Charakter. Sie werden in Stunden pro Grösseneinheit (Kapitel [3.3\)](#page-14-1) angegeben. Da die Arbeitszeit in der Zentralen Auswertung in Normalarbeitstagen (NAT) vorliegen, werden die NAT in Stunden umgerechnet, wobei 10 Stunden pro NAT angenommen werden (Agroscope, 2015; Kap. 6.3.2). Zentral dabei ist das Formular für die Schätzung der Normalarbeitstage (FAT, 2003).

Bei der Berechnung der Arbeits-Plankosten der Basis-Betriebszweige können drei Komponenten unterschieden werden:

 **Feld- und Stallarbeiten**; Für diese Arbeiten werden Arbeitsverfahren (z.B. Pflügen oder Düngen) aus den AW-Tools verwendet, wobei eine mittlere Mechanisierung angenommen wird. Die Bezugsgrösse im Ackerbau ist grundsätzlich eine Schlaggrösse von 1 ha, bei verbreiteten Kulturen wurden ausserdem

<sup>30</sup> Hierbei ist anzumerken, dass keine statistischen Informationen verfügbar sind, die Auskunft darüber geben, welche Verfahren mit welcher Häufigkeit in der Praxis zur Anwendung kommen. Im Hinblick auf die grosse Heterogenität unter den Schweizer Landwirtschaftsbetrieben ist es auch nicht möglich, ein Verfahren anzunehmen, das allen möglichen Situationen in der Praxis gerecht wird. Entsprechend basieren die Annahmen auf Experten- oder Erfahrungswissen.

<sup>31</sup> Damit unterscheiden sie sich von den Ist-Kosten, zu denen die Buchhaltungs-Werte gehören. Ist-Kosten beinhalten beispielsweise zu grosse Arbeitsinputs oder Kosten von Investitionen, die noch nicht abgeschrieben sind, gleichzeitig jedoch nicht mehr für die Produktion verwendet werden (bzw. können die Ist-Kosten auch tiefer ausfallen als erwartet, wenn bspw. mit abgeschriebenen Maschinen und/oder Gebäuden gewirtschaftet wird).

<sup>&</sup>lt;sup>34</sup> Darin sind die Weiterbildungskosten enthalten: Es handelt sich dabei nur um Kurskosten, der Zeitaufwand ist bei den Arbeitskosten enthalten.

für eine Schlaggrösse von 0,5 und 3 ha der Arbeitszeitbedarf kalkuliert. Bei der Grünlandnutzung gehen wir von einer Schlaggrösse von 2 ha aus. Die Arbeitsverfahren sind in Excel-Tabellen dokumentiert.

- Für die **Paralandwirtschaft und Wald** werden Angaben aus Fallstudien verwendet (Albisser et al., 2009; Bourdin et al., 2010; Hoop et al., 2014; Reitz et al., 2015).
- Für die **Betriebsführung** (Buchhaltung, Betriebsplanung), die Weiterbildung, sowie das Beschaffen von Informationen (z.B. Lektüre Fachzeitschriften) verwenden wir 18,1 h/ha im Falle einer Schlaggrösse von 1 ha bzw. 13,0 h/ha für eine Schlaggrösse von 3 ha gemäss Moriz & Mink (2009).

#### <span id="page-24-0"></span>**7.4.2 Maschinen**

Die Plankosten für die Maschinen basieren auf dem Maschinenkostenbericht (Gazzarin, 2014), Literaturangaben und spezifischen Preiserhebungen.

Es gilt drei Abgrenzungen zu berücksichtigen:

- Die Gebäudekosten zur Unterbringung der Maschinen werden ermittelt, nicht aber bei den Maschinenkosten berücksichtigt, weil sie zu den Gebäudekosten gehören. Sie werden für die Plankosten der Gebäudekosten eingesetzt (Kapitel [7.4.3\)](#page-24-1).
- Die Reparatur- und Unterhaltkosten, die auf dem Reparatur- und Unterhaltsfaktor beruhen, beinhalten auch die Kosten für Servicearbeiten auf dem Hof, die genau genommen zu den Arbeitskosten gehören. Dieser Effekt dürfte minimal sein und wird vernachlässigt.
- Die Maschinen der Inneneinrichtung wie Melkstand oder Heugebläse sind Teil der Gebäudekosten (Kapitel [7.4.3\)](#page-24-1).

#### <span id="page-24-1"></span>**7.4.3 Gebäude**

l

Gebäudekosten sind primär mit der Tierhaltung bzw. der Innenwirtschaft verbunden.

Die Plankosten basieren auf Kalkulationsinstrumenten, welche Gebäudetyp, Ausstattung und Gebäudevolumen berücksichtigen (Gazzarin & Hilty, 2002). Auch hier wird von durchschnittlichen (typischen) Gebäuden ausgegangen. Wie im Kapitel [7.4.2](#page-24-0) beschrieben, fliessen die Gebäudekosten für die Maschinen (Remisen) in die Plankosten für die Gebäudekosten ein. Beispielsweise verursacht Weizen Gebäudekosten über die Maschinenremisen. Schliesslich wird der Lagerraum, der für den Ackerbau notwendig ist (z.B. Lagerung Handelsdünger oder Kartoffel-Paloxen) pauschal mit 3 bzw. 7 m² für Kulturen mit grösserem Lagerbedarf berücksichtigt.

#### <span id="page-24-2"></span>**7.4.4 Sonstige Gemeinkosten**

Die sonstigen Gemeinkosten umfassen Kostenpositionen wie Versicherungen, Wasser, oder Meliorationen. Die Herausforderung besteht darin, dass es für diese Art der Kosten eigentlich keine Datengrundlage für Standardkosten-Kalkulationen gibt. Entsprechend müssen die Standardkosten pro Grösseneinheit approximiert werden (Tabelle 5).

Ausgehend vom Grundlagenbericht der Zentralen Auswertung (Dreijahresmittel 2011–13; Hoop & Schmid, 2014) werden die einzelnen Kostenpositionen, die zur Kategorie «sonstige Gemeinkosten» gehören, auf die Basis-Betriebszweige umgelegt. Die Vorgehensweise, bzw. die Wahl des Zuteilungskriteriums ist in Tabelle 5 dokumentiert.

<sup>34</sup> Darin sind die Weiterbildungskosten enthalten: Es handelt sich dabei nur um Kurskosten, der Zeitaufwand ist bei den Arbeitskosten enthalten.

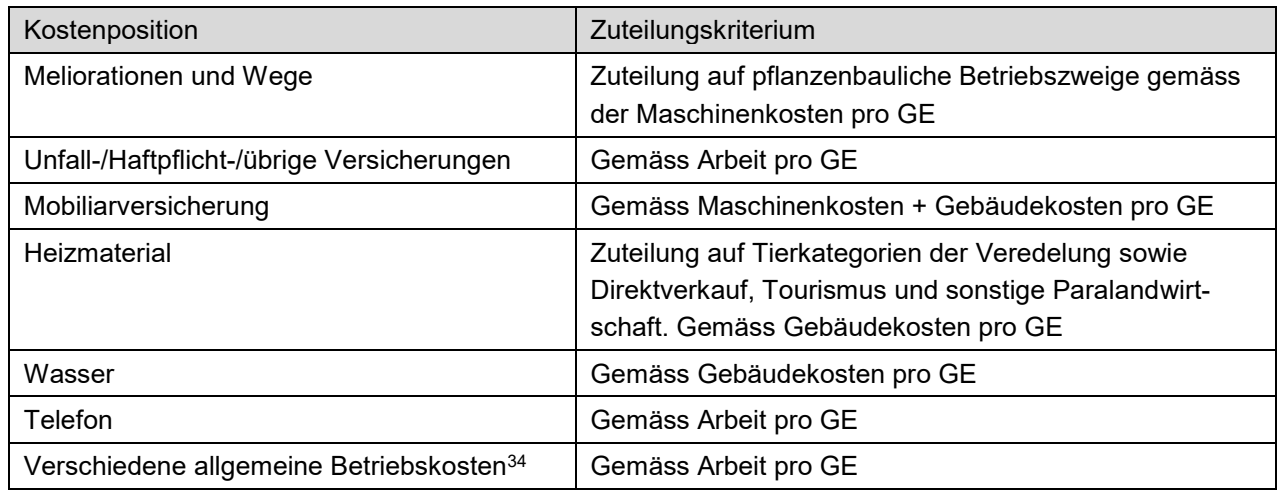

#### Tabelle 5: Zuteilung allgemeiner Betriebskosten

*GE = Grösseneinheit (z. B. ha oder GVE)*

Die daraus resultierenden Standardkosten pro Grösseneinheit unterscheiden keine Grösseneffekte. Die Anwendung von betriebsindividuellen Plankosten (Kapitel 7.5.3) ist daher für die sonstigen Gemeinkosten nicht möglich.

### <span id="page-25-0"></span>**7.5 Maximum Entropie-Modell**

#### <span id="page-25-1"></span>**7.5.1 Disproportionale Allokation**

Für die Allokation der Gemeinkosten wird der Koeffizient α (Alpha) verwendet (Lips, 2017):

 $\alpha = \frac{1}{Plan-Kosten\,aller\,Betriebszweige}$ *Ist* − Kosten (Buchhaltung)

Alpha gibt das Verhältnis an zwischen den Ist-Kosten aus der Buchhaltung im Zähler (wie beispielsweise die gesamten Maschinenkosten des Betriebs) und der Plankosten aller Betriebszweige im Nenner. Die Plankosten entsprechen der Summe der Plankosten (beispielsweise für Maschinenkosten) der Betriebszweige multipliziert mit ihrer jeweiligen Grösseneinheit (Kapitel [3.3\)](#page-14-1). Bei einem Alpha-Wert von 1, entsprechen die gesamtbetrieblichen Kosten des Betriebs genau den Plankosten. Ist Alpha kleiner als 1, weist der Betrieb tiefere Kosten auf als erwartet. Ein Wert über 1 bedeutet, dass der Betrieb höhere Kosten hat als in der Literatur vorgeschlagen.

Gemeinhin erfolgt die Allokation der Gemeinkosten über eine proportionale Zuteilung<sup>35</sup>. Die Plankosten werden entsprechend mit Alpha multipliziert<sup>36</sup>. Doppelt so hohe Plankosten ergeben doppelt so hohe Kosten (Proportionalitätsprinzip; Wöhe & Döring, 2010). Unabhängig davon wie gross die Plankosten sind, werden alle Betriebszweige identisch behandelt.

<span id="page-25-2"></span>Mit dem Maximum Entropie-Modell<sup>37</sup> (Lips, 2017) ist eine disproportionale Zuteilung möglich. Dies kommt der Praxis näher, weil Betriebszweige mit hohen Plankosten stärker angepasst werden können als Betriebszweige mit geringeren Plankosten. Dies ist vor allem dann relevant, wenn Alpha deutlich von 1 abweicht.

l

<sup>34</sup> Darin sind die Weiterbildungskosten enthalten: Es handelt sich dabei nur um Kurskosten, der Zeitaufwand ist bei den Arbeitskosten enthalten.

<sup>35</sup> Mit Ausnahme des verwendeten Entropie-Modells enthält die Literatur zur Kostenallokation nur die proportionale Zuteilung.

<sup>36</sup> Anders formuliert: Die Gemeinkosten werden entsprechend der Plankosten proportional auf die Betriebszweige aufgeteilt.

<sup>37</sup> Im Modell wird angenommen, dass die effektiven Gemeinkosten eines Betriebszweigs (z. B. Maschinenkosten pro Hektare) in einem Intervall zwischen Null und den zweifachen Plankosten liegen. Nun werden für jeden Betriebszweig und jede Gemeinkostenposition fünf Supportpunkte festgelegt: Null, 0,5, 1 1,5 und 2 mal die Plankosten. Jeder Supportpunkt ist zudem mit einer Wahrscheinlichkeit ausgestattet, die zusammen

Dem liegt die Annahme zu Grunde, dass im Falle hoher Plankosten ein grösseres Potenzial besteht, Kosten anzupassen (zum Beispiel können bei mehreren Pflanzenschutzmittel-Spritzungen oder aufwändigen Ernteverfahren einfacher einzelne Schritte eingespart oder ergänzt werden). Bei tiefen Plankosten sind hingegen weniger Möglichkeiten vorhanden, um die Kosten zu reduzieren oder zu erhöhen, da die meisten Produktionsschritte essentiell sind (z. B. Säen, Düngen). Zudem kann es Betriebszweige mit kleinen Plankosten geben, die kaum unterschritten werden können, weil sie eine Minimalbearbeitung darstellen (z.B. einmal Mulchen bei extensiven Flächen).

#### <span id="page-26-0"></span>**7.5.2 Beispiel mit zwei Betriebszweigen**

Der Unterschied zwischen einer proportionalen Allokation und dem Maximum Entropie-Modell soll anhand eines Beispiels illustriert werden (). Während auf der horizontalen Achse die Plankosten (Plan-Arbeitszeiten) abgetragen sind, bildet die vertikale Achse die resultierenden bzw. zugeteilten Arbeitszeiten ab. Der Betriebszweig Kartoffeln weist viel höhere Arbeits-Plankosten bzw. einen höheren Ausgangswert pro Hektare auf als Weizen. Entsprechend bestehen in der Praxis bei Kartoffeln mit relativ hohen Maschinenkosten (im Vergleich zu Weizen) umfangreichere Möglichkeiten, die Kosten nach oben oder unten anzupassen. Als illustrierendes Beispiel nehmen wir an, dass ein Betrieb je 10 ha Weizen und 10 ha Kartoffeln<sup>38</sup> bewirtschaftet. Die Plankosten betragen 4 NAT/ha für Weizen und 16 NAT/ha für Kartoffeln.

Die Plankosten (PK) für den gesamten Betrieb berechnen sich folgendermassen:

PK = 10 ha Weizen \* 4 NAT/ha + 10 ha Kartoffeln \* 16 NAT/ha PK = 40 Tage + 160 Tage PK = 200 Tage

Der tatsächliche Arbeitseinsatz beläuft sich auf 150 Tage. Die betriebsweiten Ist-Kosten sind tiefer, als es die Plankosten erwarten liessen. Mit anderen Worten, der Koeffizient Alpha ist kleiner als 1, er beträgt 0,75:

$$
\alpha = \frac{150 \text{ Tage}}{200 \text{Tage}} = 0.75
$$

l

In [Abbildung 3](#page-27-1) stellt die blaue Linie diese proportionale Zuteilung der Gemeinkosten dar, wobei ihre Steigung genau Alpha entspricht. Die Gerade verläuft flacher als die Winkelhalbierende (45°). Im Falle einer proportionalen Allokation werden nun die Plankosten beider Betriebszweige mit 0,75 multipliziert, was 3 Tage für Weizen und 12 Tage für Kartoffeln ergibt.

Das Maximum Entropie-Modell ergibt 3,5 Tage für Weizen und 11,5 Tage für Kartoffeln. Bei den Kartoffeln wird der Ausgangswert stärker angepasst als bei Weizen.

addiert eins ergeben. Diese Wahrscheinlichkeiten werden mit dem Modell berechnet: Das Maximieren des Shannon Entropie-Masses führt zur einzigen und gleichzeitig optimalen Modelllösung für sämtliche Wahrscheinlichkeiten. Multipliziert man nun jeweils die Supportpunkte mit ihren Wahrscheinlichkeiten und addiert man die fünf Ergebnisse, erhält man die Gemeinkosten pro Grösseneinheit (z. B. Hektare bei Weizen). Das verwendete Modell (InequalityModel) teilt die Betriebszweige für jede Gemeinkostenposition in Gruppen ein, die durch Ungleichheitsbedingungen getrennt werden. Die Ungleichheitsbedingungen gewährleisten, dass eine grobe Reihenfolge der Betriebszweige eingehalten wird.

<sup>38</sup> Die unausgeglichene Fruchtfolge ist der Einfachheit des Beispiels geschuldet.

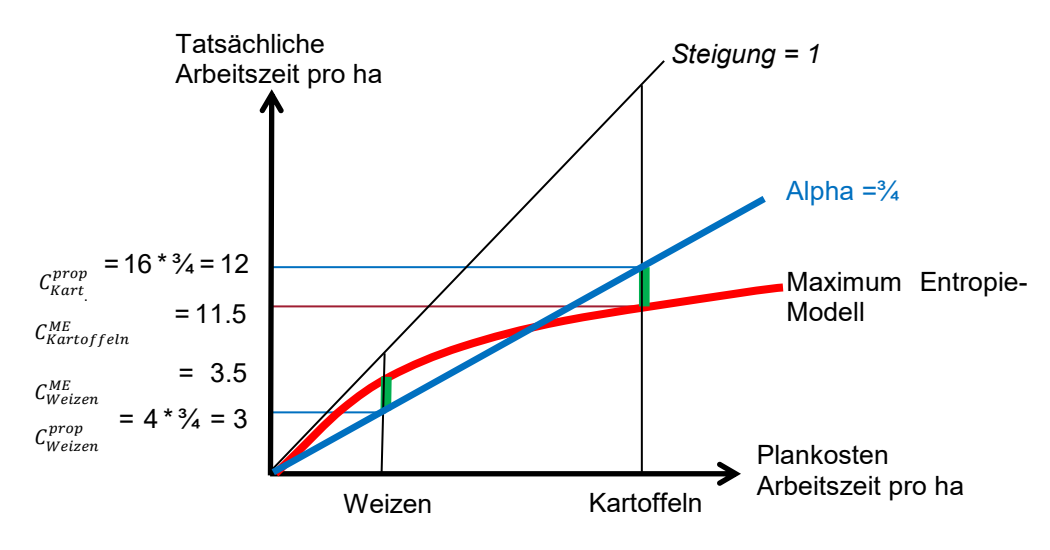

<span id="page-27-1"></span>*Abbildung 3: Übersicht Datenbearbeitung.*

#### <span id="page-27-0"></span>**7.5.3 Betriebsindividuelle Plankosten**

Unter Annahme von Skaleneffekten (*economies of scale*) sinken die Plankosten pro Grösseneinheit mit zunehmender Grösse des Betriebszweigs. Insbesondere in der Tierhaltung spielen die Skaleneffekte eine entscheidende Rolle<sup>39</sup>. Entsprechend macht es Sinn, die Plankosten nach der Grösse des Betriebszweigs zu unterscheiden<sup>40</sup>. Da die Betriebe unterschiedliche Kombinationen von Betriebszweigen haben und diese sich darüber bezüglich ihrer Grösse stark unterscheiden können, bedingt dies eine betriebsindividuelle Zusammenstellung der Plankosten. Hoop & Lips (2017) beschreiben das Vorgehen. Ausgehend von grössenabhängigen Plankosten (*μ<sup>1</sup>* und *μ2*) lassen sich die betriebszweigspezifischen Plankosten interpolieren (*μA;* [Abbildung 4\)](#page-28-0). Anschliessend wird basierend auf den interpolierten Plankosten für jeden Betrieb, jede Gemeinkostenposition und jedes Jahr ein Maximum Entropie-Modell gebildet und anschliessend gelöst $^{\rm 41}.$ 

l <sup>39</sup> Für Milchkühe in der Talregion liegen beispielsweise die Plankosten für die Betriebszweiggrössen 5, 10, 15, 20, 25, 30, 40, 60 und 70 Kühe vor.

<sup>40</sup> Die Grösse des Betriebszweigs, der in den Daten der ZA-BH vorhanden ist, dient auch als Approximation für dessen Mechanisierungsgrad.

<sup>41</sup> Die in Fussnote [37](#page-25-2) erwähnte Gruppenbildung spielt dabei eine entscheidende Rolle. In Abhängigkeit der Grösse der Plankosten werden die Betriebszweige in Gruppen eingeteilt. Da die Plankosten von der Grösse des Betriebszweigs abhängen, erfolgt diese Gruppeneinteilung für jeden Betrieb, jede Gemeinkostenposition und jedes Jahr individuell.

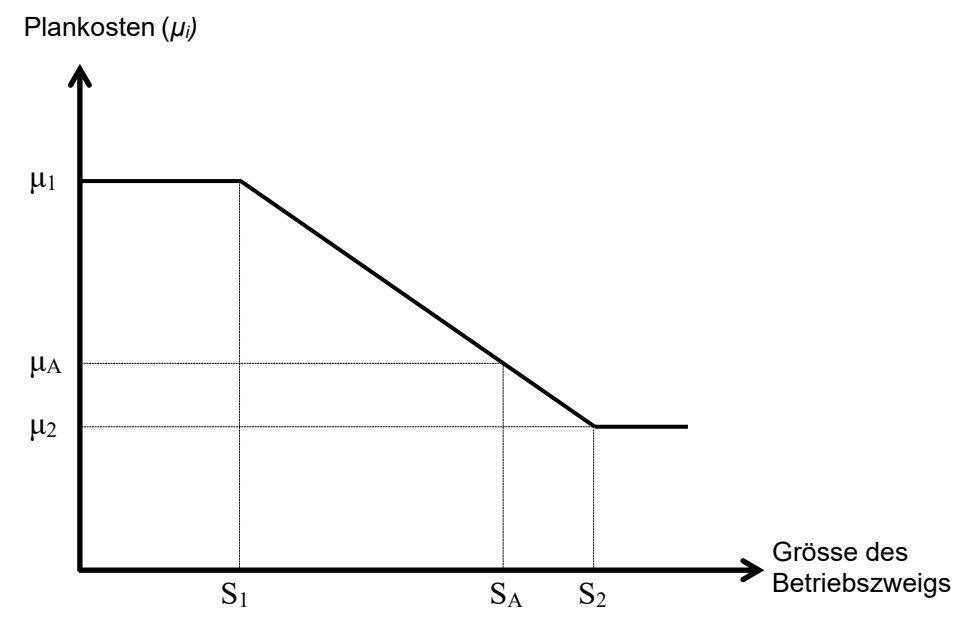

<span id="page-28-0"></span>Abbildung 4: Betriebsspezifische Plankosten.

## <span id="page-29-0"></span>**8 Gewinn/Verlust und Arbeitsverwertung**

Beispielhaft ist das Zusammenfügen von allen Kosten und Leistungen für den kompletten Betriebszweig Weizen dargestellt in Tabelle 6. Werden von den Leistungen alle Kosten, d.h. Direktkosten, Kosten für Land und Gemeinkosten abgezogen, resultiert der kalkulatorische Gewinn/Verlust. Der Zusatz «kalkulatorisch» rührt daher, dass die Rechnung Opportunitätskosten enthält.

Da für Familienbetriebe die Entschädigung der eingesetzten Familienarbeitskräfte deutlich wichtiger ist als jene des Eigenkapitals (Lips & Gazzarin, 2016), ist die resultierende Entschädigung der Arbeit, bzw. die Arbeitsverwertung pro Stunde, ein aussagekräftiges Mass für die Beurteilung der Wirtschaftlichkeit. Um die Arbeitsverwertung pro Stunde zu erhalten, müssen die Gemeinkosten für Arbeit und der Gewinn/Verlust addiert und durch die effektive Arbeitszeit in Stunden dividiert werden. Dabei wird wiederum angenommen, dass ein Normalarbeitstag, auf dessen Basis die Gemeinkostenallokation erfolgt, zehn Arbeitsstunden umfasst.

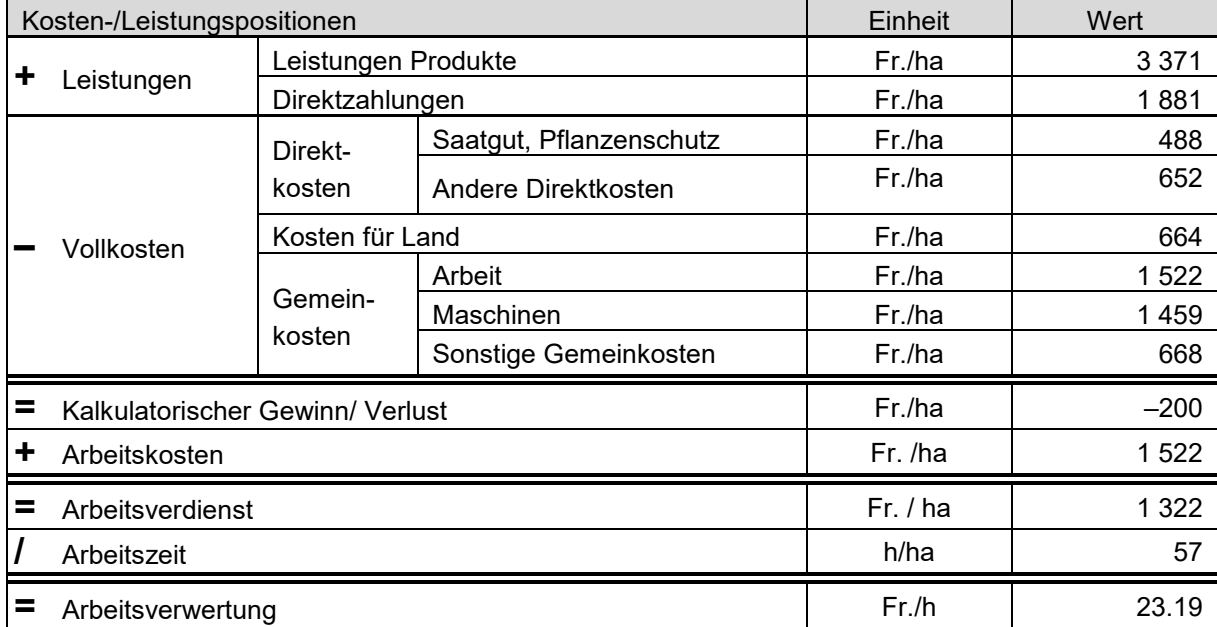

Tabelle 6: Kosten-/Leistungsrechnung für eine Hektare Weizen

*Betriebstyp Ackerbau aus der Talregion, Produktion gemäss ÖLN, Jahre 2010–2014; Quelle: Hoop et al., 2017*

## <span id="page-30-0"></span>**9 Datenanalyse**

### <span id="page-30-1"></span>**9.1 Restriktionen für Auswertungen**

Bei ersten Datenanalysen wurde deutlich, dass die Resultate der Betriebszweige vom Betriebstyp geprägt sind. Beispielsweise weist der kombinierte Verkehrsmilch-/Ackerbautyp (Nr. 51) im Ackerbau tendenziell tiefere Kosten aus als andere Betriebstypen mit Ackerbau. Daher empfiehlt es sich, bei Auswertungen jeweils bei einem Betriebstypen einer Schicht (Kapitel [2.3\)](#page-10-3) zu beginnen und danach die Beobachtungen weiterer Schichten und Betriebstypen hinzuzunehmen und zu vergleichen.

Auch innerhalb einer Schicht (z. B. Verkehrsmilch in der Bergregion) sind die Betriebe sehr heterogen, was es bei der Auswertung zu berücksichtigen gilt. Ein wichtiges Element dabei sind Ausschlusskriterien bzw. Homogenitätsbedingungen (Hoop et al., 2017; S. 77), die im Anhang 4 aufgeführt sind:

- Ähnliches Produktionsmodell; Dies betrifft die Heterogenität innerhalb eines Betriebszweigs. So macht es beispielsweise wenig Sinn, beim Betriebszweig Kartoffeln, Betriebe miteinander zu vergleichen, die Speisekartoffeln oder Saatgutkartoffeln produzieren. Im Falle raufutterverzehrender Tiere sind auch Betriebszweige schlecht vergleichbar, die eine sehr tiefe Besatzdichte aufweisen und/oder viel Raufutter verkaufen, da die Erträge aus tierischen Hauptprodukten und anderen Leistungen (z. B. auch ökologische Direktzahlungen) in einem Missverhältnis stehen. So wurden zum Beispiel Verkehrsmilchbetriebe mit Besatzdichten von weniger als 1 GVE/ha in der Talregion, 0,71 GVE/ha in der Hügelregion und 0,45 GVE/ha in der Bergregion von der Analyse des Betriebszweigs Verkehrsmilch ausgeschlossen.
- Grosse Veränderungen zwischen den Jahren; Auch wenn tierische Betriebszweige stark wachsen oder schrumpfen, bzw. sich die totalen Kosten von Jahr zu Jahr stark verändern können, werden sie im entsprechenden Jahr von einer Analyse ausgeschlossen, weil davon auszugehen ist, dass aussergewöhnliche Ereignisse die Wirtschaftlichkeit verzerren (siehe auch Anhang 4; Kapitel [0\)](#page-54-0) $^{42}.$

Bei mehrjährigen Betrachtungen gilt es zu berücksichtigen, dass die Plankosten nicht zeitabhängig sind. Dies ist bedeutend, weil die Plankosten auch einen Zustand der technologischen Entwicklung darstellen. Entsprechend nehmen wir implizit eine konstante Technik an. Bei Zeiträumen von wenigen Jahren ist dies vernachlässigbar.

Weiter soll an dieser Stelle erwähnt werden, dass Betriebe, welche Lohnmast betreiben, grundsätzlich von der Analyse ausgeschlossen werden, weil dort die Kostenzuteilung z.B. im Bereich der Gebäude unklar ist, was die Resultate verfälschen könnte.

## <span id="page-30-2"></span>**9.2 Weitere Daten in der ZA-BH**

Für die Datenanalyse kann auf weitere Daten aus der ZA-BH zurückgegriffen werden. Beispielsweise sind detaillierte Angaben zum Ausbildungsstand von BetriebsleiterIn und PartnerIn sowie Angaben zu den ausserlandwirtschaftlichen Tätigkeiten vorhanden.

## <span id="page-30-3"></span>**9.3 Literaturübersicht**

l

Ausgehend vom Auftrag des Arbeitsprogramms 2014–17, für alle relevanten Betriebszweige der Schweizer Landwirtschaft Kosten-/Leistungsrechnung auf Vollkostenbasis zu erarbeiten, wird nachfolgend ein Überblick über durchgeführten Analysen gegeben.

In einer ersten Anwendung des Maximum Entropie-Modells berechnete Lips (2014) die Vollkosten der Betriebszweige von 44 Verkehrsmilchbetrieben aus der Bergregion. Zorn et al. (2015) veröffentlichten die Vollkosten von zwölf Betriebszweigen, wobei bis zu 596 Beobachtungen pro Betriebszweig vorlagen. Zwei

<sup>42</sup> Diese Plausibilisierungsprüfung ist leider nicht in der Lage, alle ungewöhnlichen Ereignisse im Zeitverlauf eines Betriebs aufzuspüren, was anhand eines Beispiels im Anhang 4 (Kapitel [11.7.2\)](#page-54-0) illustriert wird.

Jahre später erfolgte die erste Publikation von Leistungen und Kosten auf Betriebszweigebene (Hoop et al., 2017). Für die sieben Betriebszweigen Weizen, Futtergetreide, Raps, Kartoffeln, Zuckerrüben, Milchvieh und Mutterkühe standen bis zu 941 Beobachtungen zur Verfügung. Entsprechende Resultate von Betriebszweigen der tierischen Veredlung (Schweine-, Geflügel- und Rindermast) liegen vor und werden im Verlauf des Jahres 2018 veröffentlicht (Zorn et al., 2018). Schliesslich erfolgte im Bereich Paralandwirtschaft eine Analyse mit Resultaten für die Betriebszweige Arbeit für Dritte, Direktvermarktung, Tourismus und andere Dienstleistungen (Chandrapalan et al., 2018).

Die erarbeiteten Betriebszweigdaten dienen auch als Datengrundlage für das Managementtool AgriPerform (www.agriperform.ch), mit dem Betriebsleitende selbstständig ihre Betriebszweige analysieren und mit Betrieben aus der Zentralen Auswertung vergleichen können (Benchmarking; Gazzarin & Hoop, 2017).

## <span id="page-32-0"></span>**10 Literaturverzeichnis**

- AAEA, 2000. Commodity Costs and Returns Estimation Handbook, a report of the AAEA Task Force on Commodity Costs and Returns, American Agricultural Economics Association, Iowa State University, Ames.
- Agridea, 2014a. Wirz Handbuch, Betrieb und Familie 2015, Agridea, Lindau.
- Agridea, 2014b. Wirz Handbuch, Pflanzen und Tiere 2015, Agridea, Lindau.
- Agridea & FiBL, 2015. Deckungsbeiträge 2015, Agridea, Lindau.
- Agroscope, 2015. Wegleitung zum Merkmalskatalog der Zentralen Auswertung von Buchhaltungsdaten, Version WL4.4d, November 2015, Agroscope, Institut für Nachhaltigkeitswissenschaften, Ettenhausen. Zugang: [https://www.agroscope.admin.ch/dam/agroscope/de/dokumente/themen/wirtschaft](https://www.agroscope.admin.ch/dam/agroscope/de/dokumente/themen/wirtschaft-technik/betriebswirtschaft/za-bh/referenzbetriebe/wegleitung-referenzbetriebe.pdf.download.pdf/Wegleitung_Referenzbetriebe_de.pdf)[technik/betriebswirtschaft/za-bh/referenzbetriebe/wegleitung-](https://www.agroscope.admin.ch/dam/agroscope/de/dokumente/themen/wirtschaft-technik/betriebswirtschaft/za-bh/referenzbetriebe/wegleitung-referenzbetriebe.pdf.download.pdf/Wegleitung_Referenzbetriebe_de.pdf)
- [referenzbetriebe.pdf.download.pdf/Wegleitung\\_Referenzbetriebe\\_de.pdf](https://www.agroscope.admin.ch/dam/agroscope/de/dokumente/themen/wirtschaft-technik/betriebswirtschaft/za-bh/referenzbetriebe/wegleitung-referenzbetriebe.pdf.download.pdf/Wegleitung_Referenzbetriebe_de.pdf) [26.7.2018].
- Albisser, G., Ammann, H. & Brecht, I., 2009. Wirtschaftlichkeit der landwirtschaftlichen Waldnutzung. ART-Bericht Nr. 713. Forschungsanstalt Agroscope Reckenholz-Tänikon, Ettenhausen.
- ART, 2007. Merkmalsliste Zentrale Auswertung Version 3.3 vom 23.1.2007, Agroscope Reckenholz-Tänikon, Ettenhausen.
- BFS, 2010. Forstwirtschaft der Schweiz, Taschenstatistik 2010, Bundesamt für Statistik BFS Neuchâtel.
- Bourdin, D., Joly, K., Hemmerlein, I. & Meier, H.J., 2010. Wirtschaftlichkeit im Agrotourismus, Agridea, Lindau und Lausanne.
- Chandrapalan, R., Zorn, A. & Lips, M., 2018. Wirtschaftlichkeit paralandwirtschaftlicher Betriebszweige, Agrarforschung Schweiz 9 (11−12), im Druck.
- FAT, 2003. Formular: Schätzung der Normalarbeitstage, Forschungsanstalt Tänikon, Ettenhausen. Zugang: [https://www.agroscope.admin.ch/agroscope/de/home/themen/wirtschaft](https://www.agroscope.admin.ch/agroscope/de/home/themen/wirtschaft-technik/betriebswirtschaft/za-bh/betriebsfuehrung/datenlieferung.html)
	- [technik/betriebswirtschaft/za-bh/betriebsfuehrung/datenlieferung.html](https://www.agroscope.admin.ch/agroscope/de/home/themen/wirtschaft-technik/betriebswirtschaft/za-bh/betriebsfuehrung/datenlieferung.html) [26.7.2018].
- Gazzarin, C. & Hilty, R., 2002. Stallsysteme für Milchvieh: Vergleich der Bauinvestitionen. FAT-Bericht Nr. 586, Ettenhausen.
- Gazzarin, C. & Schick, M., 2004. Milchproduktionssysteme für die Talregion Vergleich von Wirtschaftlichkeit und Arbeitsbelastung. FAT-Bericht Nr. 608, Ettenhausen.
- Gazzarin, C., Ammann, H., Schick, M., Van Caenegem, L. & Lips, M., 2005. Milchproduktions¬systeme in der Tal- und Hügelregion, Was ist optimal für die Zukunft? FAT-Bericht Nr. 645, Ettenhausen.
- Gazzarin, C., 2014. Maschinenkosten 2014, Agroscope Transfer Nr. 37, Ettenhausen.
- Gazzarin, C. & Hoop, D., 2017. Kostenanalyse mit AgriPerform, Neue Möglichkeiten in der Betriebszweigauswertung, Agroscope Transfer Nr. 184, Ettenhausen.
- Haas, T. & Höltschi, M. 2017. Auswertung Vollkostenrechnungen 2017 Talbetriebe (Buchhaltungen 2014– 2016 von 127 Betrieben), Interpretationshilfe für Anwender der Excel-Arbeitsmappe voko-milch, BBZN Hohenrain - Agridea Lindau, Hohenrain.
- Hoop, D., Schwarz, A. & Lips, M., 2014. Vollkostenkalkulationen für Lohnarbeiten, Agrarforschung Schweiz, 5(9): 352–357.
- Hoop, D. & Schmid, D., 2014. Grundlagenbericht 2013, Agroscope, Ettenhausen.
- Hoop, D. & Schmid, D., 2015. Grundlagenbericht 2014, Agroscope, Ettenhausen.
- Hoop, D., Schmid, D., Dux, D., Jan, P. & Renner, S., 2016. Grundlagenbericht 2015, Stichprobe Einkommenssituation, Zentrale Auswertung von Buchhaltungsdaten, Agroscope, Ettenhausen.
- Hoop, D. & Lips, M., 2017. Joint Cost Allocation with Farm-Specific Allocation Factors Using Maximum Entropy, European Association of Agricultural Economists Congress, Parma, 29. Aug.– 1. Sept.
- Hoop, D., Spörri, M., Zorn, A., Gazzarin, C. & Lips, M., 2017. Kapitel 4, Wirtschaftlichkeitsrechnungen auf Betriebszweigebene, in Wirtschaftliche Heterogenität auf Stufe Betrieb und Betriebszweig, S. 61–77, In Lips, M., (Herausgeber) Wirtschaftliche Heterogenität auf Stufe Betrieb und Betriebszweig, Agroscope Science Nr. 53, Ettenhausen.
- Lips, M., 2014. Calculating full costs for Swiss dairy farms in the mountain region using a maximum entropy approach for joint-cost allocation, International Journal of Agricultural Management, 3(3), 145–153.
- Lips, M. & Gazzarin, C., 2016. Die finanziellen Auswirkungen von Investitionen im Vorfeld abschätzen, Agrarforschung Schweiz, 7(3), 150–155.
- Lips, M., 2017. Disproportionate allocation of indirect costs at individual-farm level using maximum entropy, Entropy, 19(9), 453.
- Moriz, C. & Mink, A., 2009. Betriebsführungsarbeiten im Ackerbau, ART-Bericht Nr. 718, Agroscope-Reckenholz-Tänikon, Ettenhausen.
- Reitz, H., Hoop, D. & Lips, M., 2015. Wirtschaftlichkeit des Direktverkaufs, Agroscope Transfer Nr. 61, Ettenhausen.
- SBV & Agridea (Herausgeber), 2008. Kontenrahmen KMU Landwirtschaft Kostenstellenplan Kostenträgerplan, Ausgabe 2008, Agridea, Lindau.
- Schick, M., 2008. Vom ART-Arbeitsvoranschlag zur Standardarbeitskraft, S. 103–109. In: Kaufmann, R. & Hütl, G. (Herausgeber), Landtechnik im Alpenraum, Tagung vom 14./15. Mai 2008 in Feldkirch, ART-Schriftenreihe 7, Agroscope-Reckenholz-Tänikon, Ettenhausen.
- Schweizerischer Bundesrat, 1998a. Landwirtschaftliche Begriffsverordnung, SR 910.91; https://www.admin. ch/opc/de/classified-compilation/19983381/index.html [26. Juli 2018].
- Schweizerischer Bundesrat, 1998b. Verordnung über die Beurteilung der Nachhaltigkeit in der Landwirtschaft; SR 919.118. Zugang: https://www.admin.ch/opc/de/classified-compilation/19983446/index.html [26.7.2018].
- SNB, 2014. Statistisches Monatsheft Dezember 12/2014, Schweizerische Nationalbank, Zürich.
- Treuland (Herausgeber) 2017. Richtzahlen 2017 zur landwirtschaftlichen Buchhaltung. Zugang: https://www. agriexpert.ch/fileadmin/agriexpertch/2\_Medien/Download/Richtzahlen\_2017.pdf [25.7.2018].
- Wöhe, G. & Döring, U., 2010. Einführung in die Allgemeine Betriebswirtschaftslehre, Verlag Franz Vahlen, München.
- Zorn, A., Hoop, D., Gazzarin, C. & Lips, M., 2015. Produktionskosten der Betriebszweige des kombinierten Betriebstyps Verkehrsmilch/Ackerbau, Agroscope Science Nr. 25, Ettenhausen.
- Zorn, A., Bertoni, A., Hofer, N., Hoop, D., Spörri, M. & Lips, M., 2018. Wirtschaftlichkeit der Betriebszweige der tierischen Veredlung. Agroscope Science Nr. 70, Agroscope, Ettenhausen.

# <span id="page-34-0"></span>**11 Anhang**

## <span id="page-34-1"></span>**11.1 Übersicht Betriebszweige**

Die nachfolgenden Tabellen zeigen Betriebszweige auf verschiedenen Aggregationsstufen (vgl. [Abbildung 2](#page-13-2) im Kapitel [3.1\)](#page-12-1). Die vier Tabellen enthalten unterschiedliche Informationen:

- Pflanzenbau ohne Hoffutter (Tabelle 8); ZA-Betriebszweige und komplette Betriebszweige
- Hoffutter (Tabelle 9); ZA-Betriebszweige und Basis-Betriebszweige
- Tierhaltung [\(Tabelle 10\)](#page-37-0); Teil-Betriebszweige, ZA-Betriebszweige und komplette Betriebszweige
- Paralandwirtschaft und Wald [\(Tabelle 11\)](#page-39-0); ZA-Betriebszweige und komplette Betriebszweige; Da die Kosten der Waldbewirtschaftung anhand des Umsatzes des Betriebszweigs zugeteilt werden, ist der Betriebszweig «WaldCHF» unter der Gruppe «Paralandwirtschaft» zu finden.

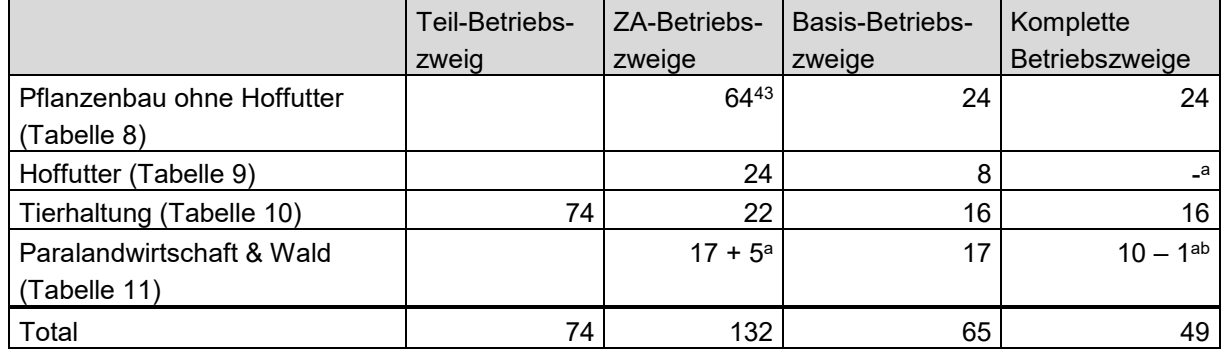

<span id="page-34-2"></span>Tabelle 7: Übersicht der Anzahl Betriebszweige (siehe Kapitel [3.1\)](#page-12-1)

*<sup>a</sup> Die Basis-Betriebszweige des Hoffutters sind in den kompletten Betriebszweigen der Tierhaltung integriert. <sup>b</sup> Die fünf Betriebszweige der Lohnmast sind Teil der ZA-Betriebszweige. Sie werden aber bei den Basis-Betriebszweigen und den kompletten Betriebszweigen nicht berücksichtigt, da Betriebe mit Lohnmast generell ausgeschlossen werden.*

Die Ziffern beginnend mit «z» deuten auf die jeweilige Zeilennummer in der Merkmalsliste (MML) der Referenzbetriebe hin. Beispiel: «Brotgetreide\_sonstige» setzt sich zusammen aus den Zeilen 00300 (Roggen), 00400 (Korn/Dinkel) und 00500 (Mischel und anderes Brotgetreide) in den MML-Tabellen 200 bis 215.

Hinweise zur Anzahl Betriebszweige:

l

- 1) Ein Betriebszweig ist in der ZA-BH erst dann definiert, wenn es dazu Kosten und Leistungen gibt. Im Bereich des Grünlands ist dies nicht für alle Flächen der Fall. Obwohl es unterschiedliche Intensitätsstufen gibt, gibt es nur eine «Sammelzeile» (Grünland), die die Kosten & Leistungen aller Grünland-Flächen beinhaltet<sup>44</sup>.
- 2) Alle Zeilen in der Merkmalsliste, Tabellen 200 bis 215, welche mit der Ziffer 1 oder 2 aufhören, sind sogenannte «Konversions-Betriebszweige» aus dem alten System der Zentralen Auswertung von Buchhaltungsdaten vor 2003 (Testbetriebe). Diese wurden bei der Berechnung zur Sicherheit auch einbezogen, obwohl sie für die Jahre ab 2003 eigentlich immer 0 sein sollten. Dies Betrifft sieben Zeilen: 01201, 01501, 04501, 06001, 06101, 06102, 07101.

<sup>43</sup> In der Merkmalsliste hat es 67 Zeilen, die Werte bei Leistungen aufweisen. Drei davon sind Konversions-Zeilen.

<sup>44</sup> Da die Direktkosten für Grünland eine untergeordnete Rolle spielen, reichen die Flächenangaben dieser ZA-Betriebszweige aus, um eine Kosten-/Leistungsrechnung zu erstellen. Anhand der Flächenangaben und der Plankosten, können die Gemeinkosten berechnet werden. Die Direktkosten sind vernachlässigbar und die Leistungen entstehen typischerweise durch die Aktivitäten der Tierhaltung.

3) Die Hochstammbäume (M100.0100.06900) sind kein Betriebszweig im Sinne der ZA, trotzdem werden ihnen Direktzahlungen und Gemeinkosten zugewiesen. Gleiches gilt für die Sömmerungsflächen (M100.0100.07200)

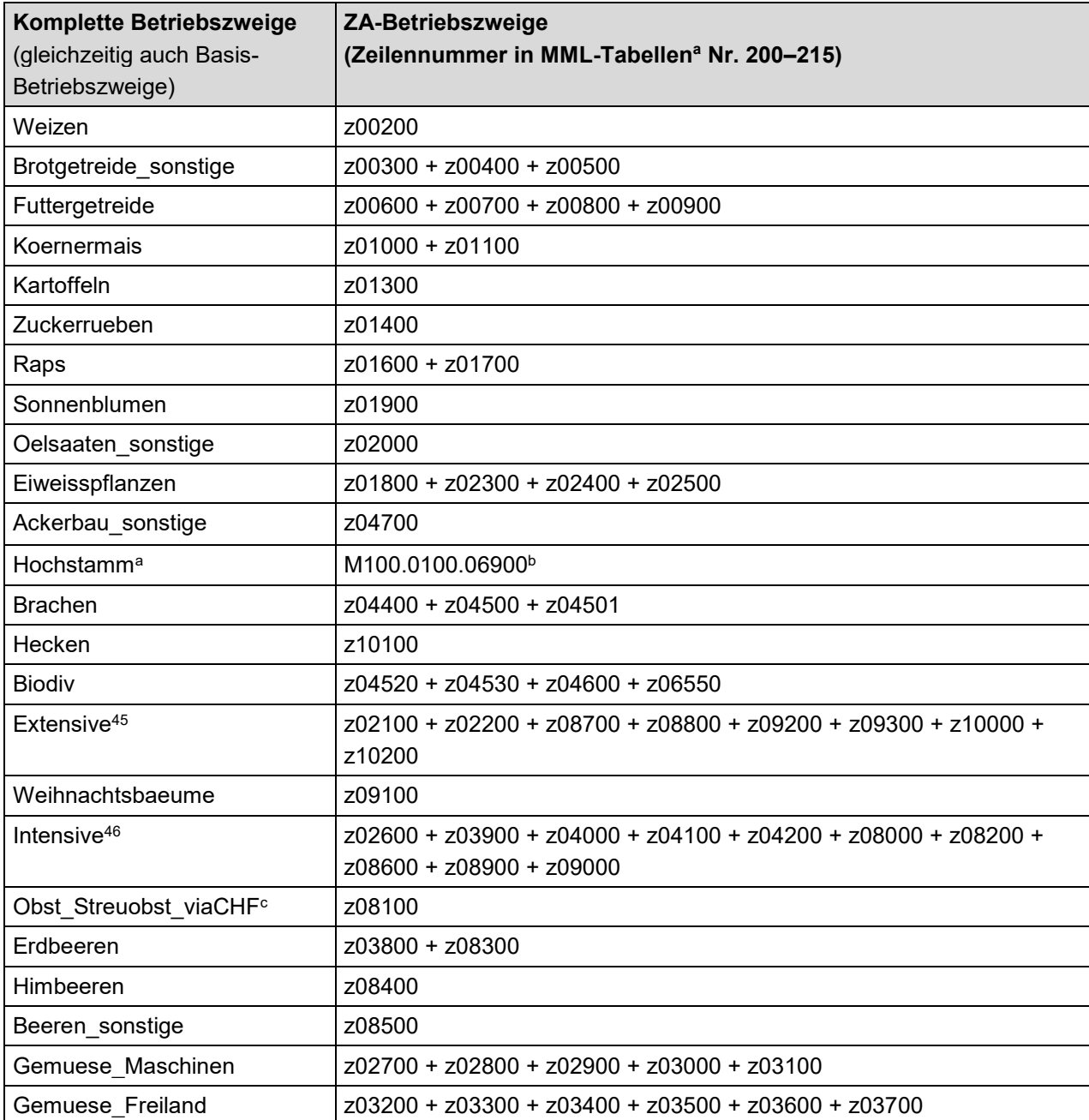

<span id="page-35-0"></span>Tabelle 8: Betriebszweigdefinition für pflanzenbauliche Aktivitäten

*<sup>a</sup> Tabellen in der Merkmalsliste der Referenzbetriebe der Zentralen Auswertung*

*<sup>b</sup> Hochstamm zählt in der ZA nicht als Betriebszweig, für die Analyse aber als kompletter Betriebszweig. <sup>c</sup> Die eingesetzten Gemeinkosten für Streuobst können nur über die monetären Erträge geschätzt werden, weil in den Buchhaltungen der Zentralen Auswertung keine Angaben zu Anzahl Bäume oder zur Fläche vorhanden ist.*

l

<sup>45</sup> Extensive Kulturen wie Chinaschilf, Baumschulen oder Streue und Torfland. <sup>46</sup> Intensive Kulturen wie Tabak, Hopfen oder Gewürz- und Medizinalpflanzen.

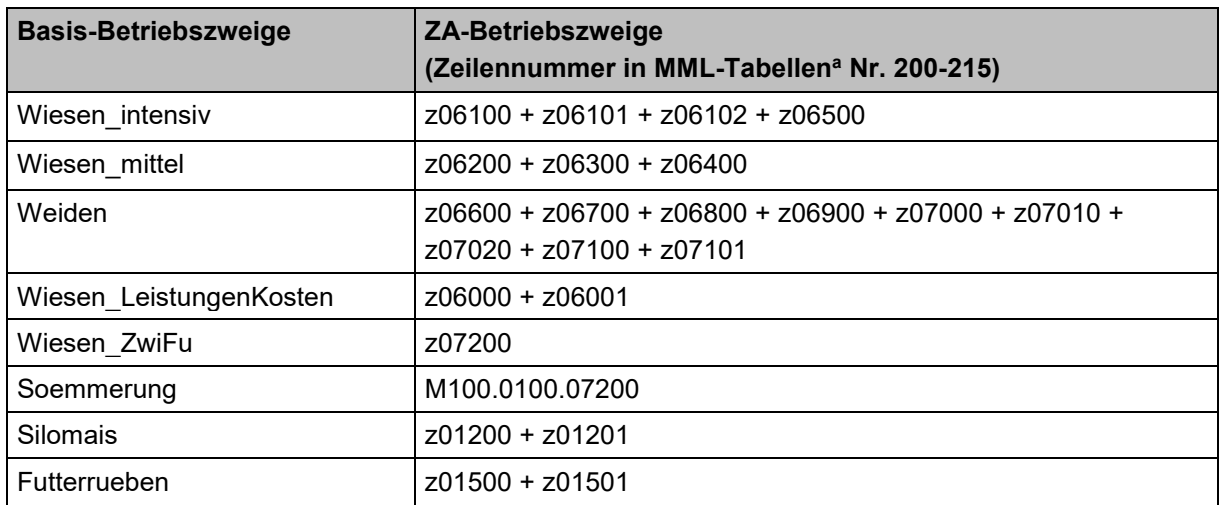

Tabelle 9: Betriebszweigdefinition für Aktivitäten im Bereich Hoffutter

*<sup>a</sup> Tabellen in der Merkmalsliste der Referenzbetriebe der Zentralen Auswertung*

**Anhang**

Tabelle 10: Betriebszweigdefinition für tierische Aktivitäten

<span id="page-37-0"></span>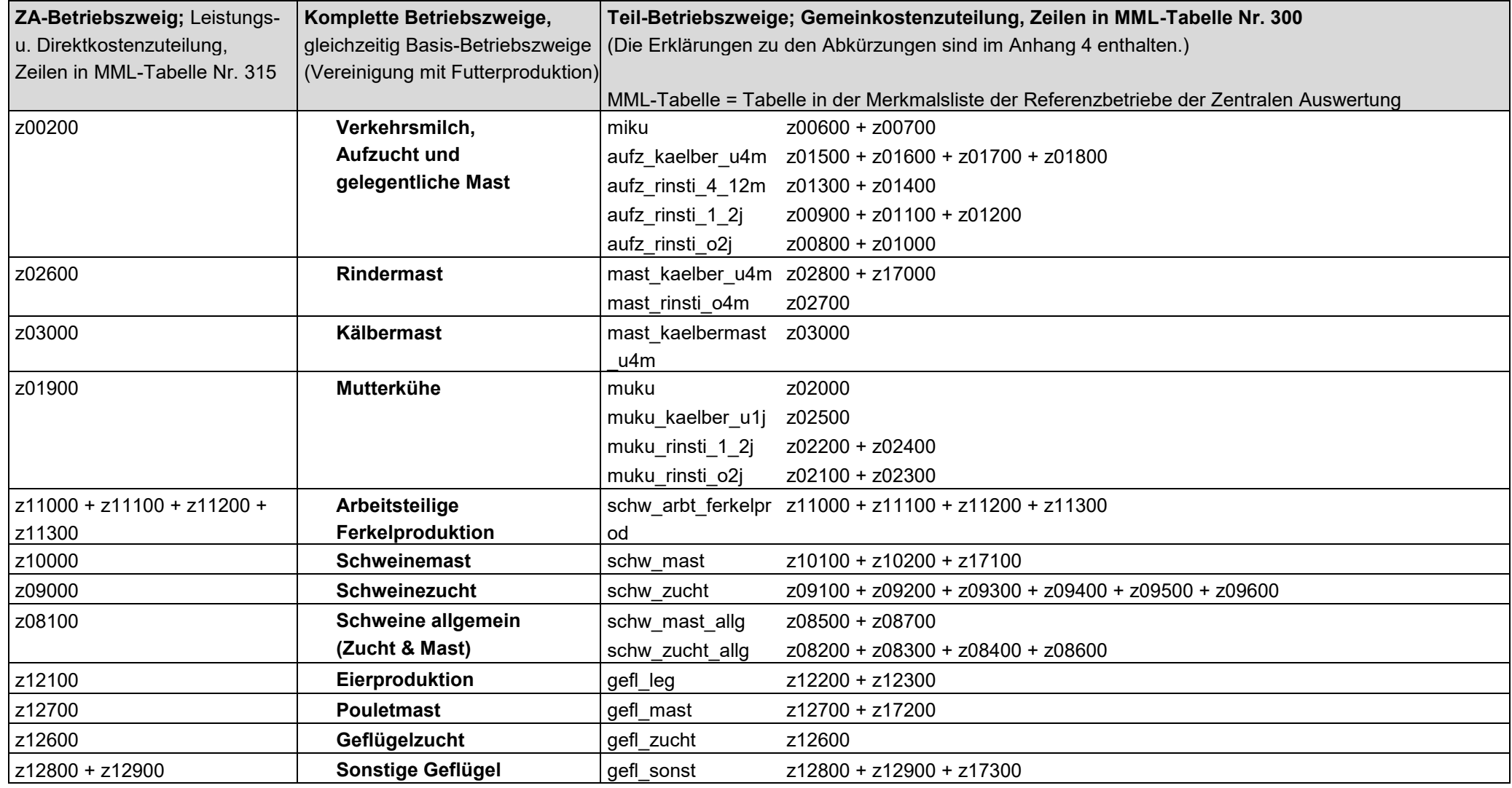

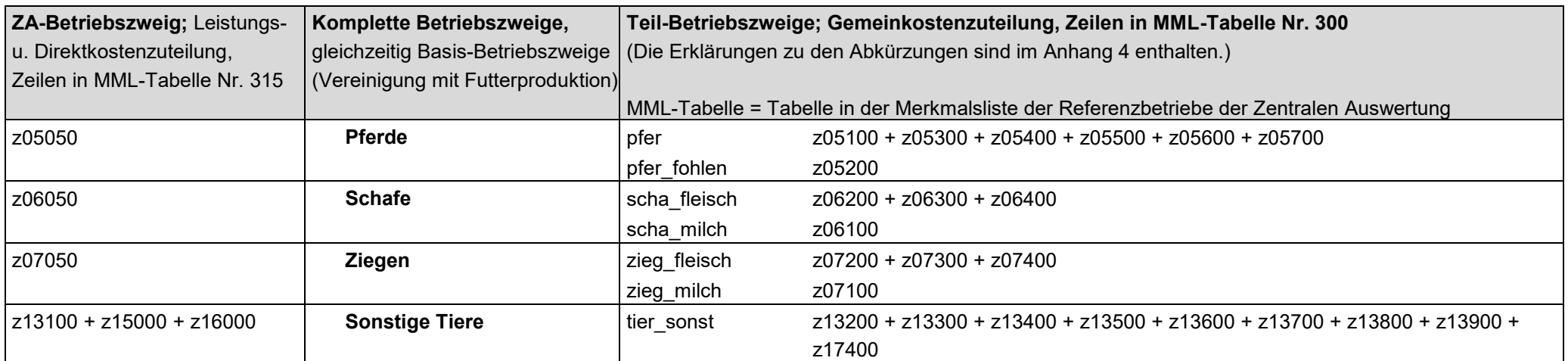

| Komplette Betriebszweige,<br>gleichzeitig Basis-<br>Betriebszweige | <b>ZA-Betriebszweige</b><br>Zeilennummer in MML-Tabelle <sup>a</sup> Nr. 420 |
|--------------------------------------------------------------------|------------------------------------------------------------------------------|
| MaschVerm                                                          | z00400                                                                       |
| AfD                                                                | z00700                                                                       |
| <del>Lohnmast<sup>47</sup></del>                                   | $700800 + 700900 + 701000 + 701100 + 701200$                                 |
| AfD RebbauKelterei                                                 | z01220                                                                       |
| DV u Kelterei                                                      | z01700 + z01800 + z03600                                                     |
| Tourismus                                                          | z01920 + z01940 + z01960 + z03100                                            |
| Dienstleistung                                                     | z03200 + z03300 + z03500                                                     |
| Eigenleistungen Inv                                                | z03650                                                                       |
| Para sonstige                                                      | z03400 + z03900                                                              |
| WaldCHF                                                            | z0Wald (hierbei handelt es sich um Zeile z10300 aus Tabelle 210)             |

<span id="page-39-0"></span>Tabelle 11: Betriebszweigdefinitionen für paralandwirtschaftliche Aktivitäten und Wald

*Hinweis: Betriebe, die Lohnmast betreiben, werden generell von der Analyse ausgeschlossen, weil dort die Kostenzuteilung z.B. im Bereich der Gebäude unklar ist, was die Resultate verfälschen könnte. <sup>a</sup> MML-Tabelle = Tabelle in der Merkmalsliste der Referenzbetriebe der Zentralen Auswertung*

Die Zeile 05000 «übrige nicht zuteilbare Leistungen und Direktkosten» der Tabelle 420 «Paralandwirtschaft» wird für die Betriebszweigauswertung nicht berücksichtigt, da darin verschiedene Geschäftsvorfälle verbucht sein können, die mit der Paralandwirtschaft nichts zu tun haben. Dies sind z.B. Debitorenverluste, Rabatte, Skonti oder periodenfremde Erträge, also Buchungen, die in kein anderes Konto der ZA-BH-Referenzbetriebe passen.

l 47 Betriebe mit Lohnmast werden generell von der Analyse ausgeschlossen.

## <span id="page-40-0"></span>**11.2 GVE-Faktoren**

Nachfolgend sind die verwendeten Faktoren für die Grossvieheinheiten gemäss Landwirtschaftlicher Begriffsverordnung aufgeführt (LBV, Schweizerischer Bundesrat, 1998a; Stand Mai 2013).

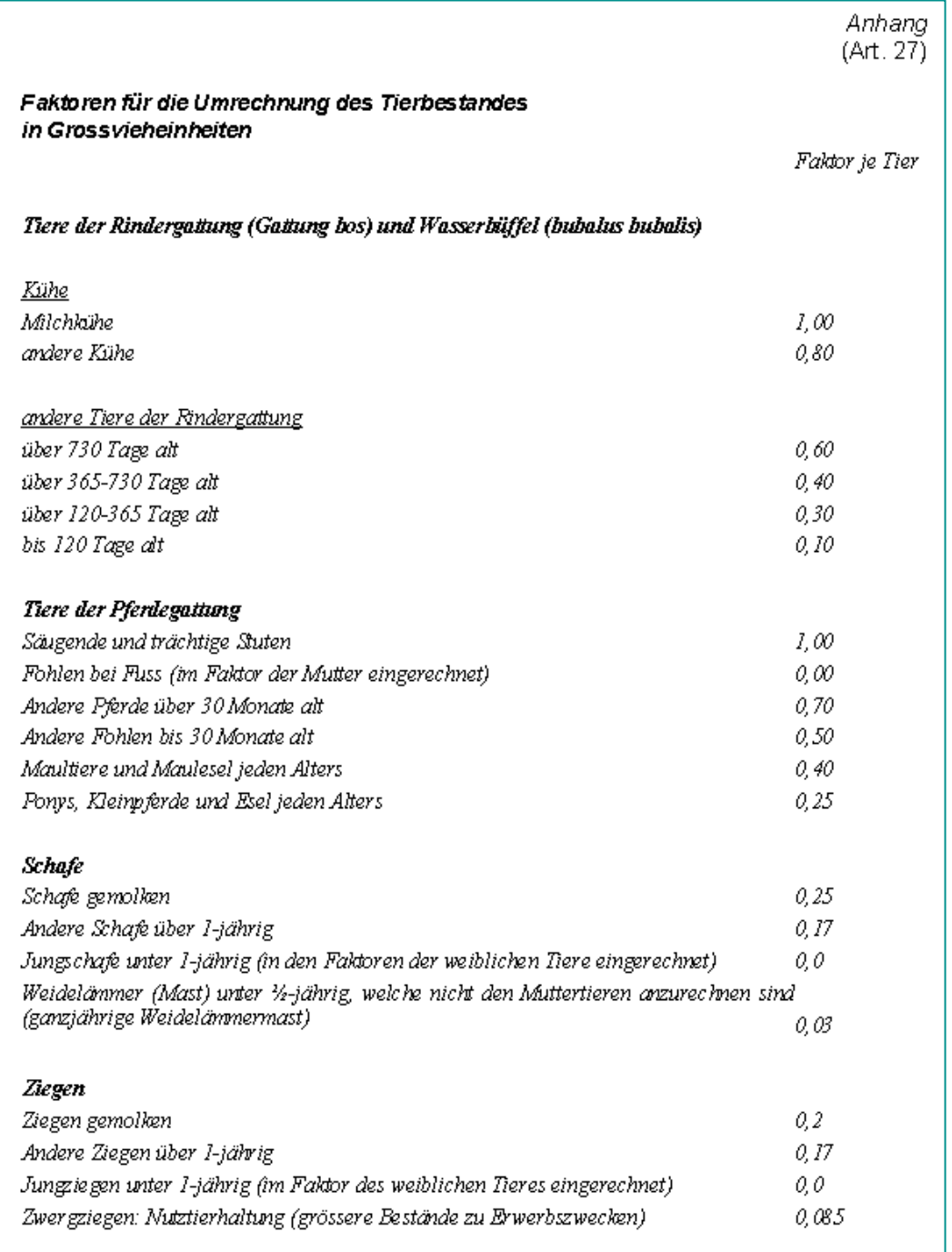

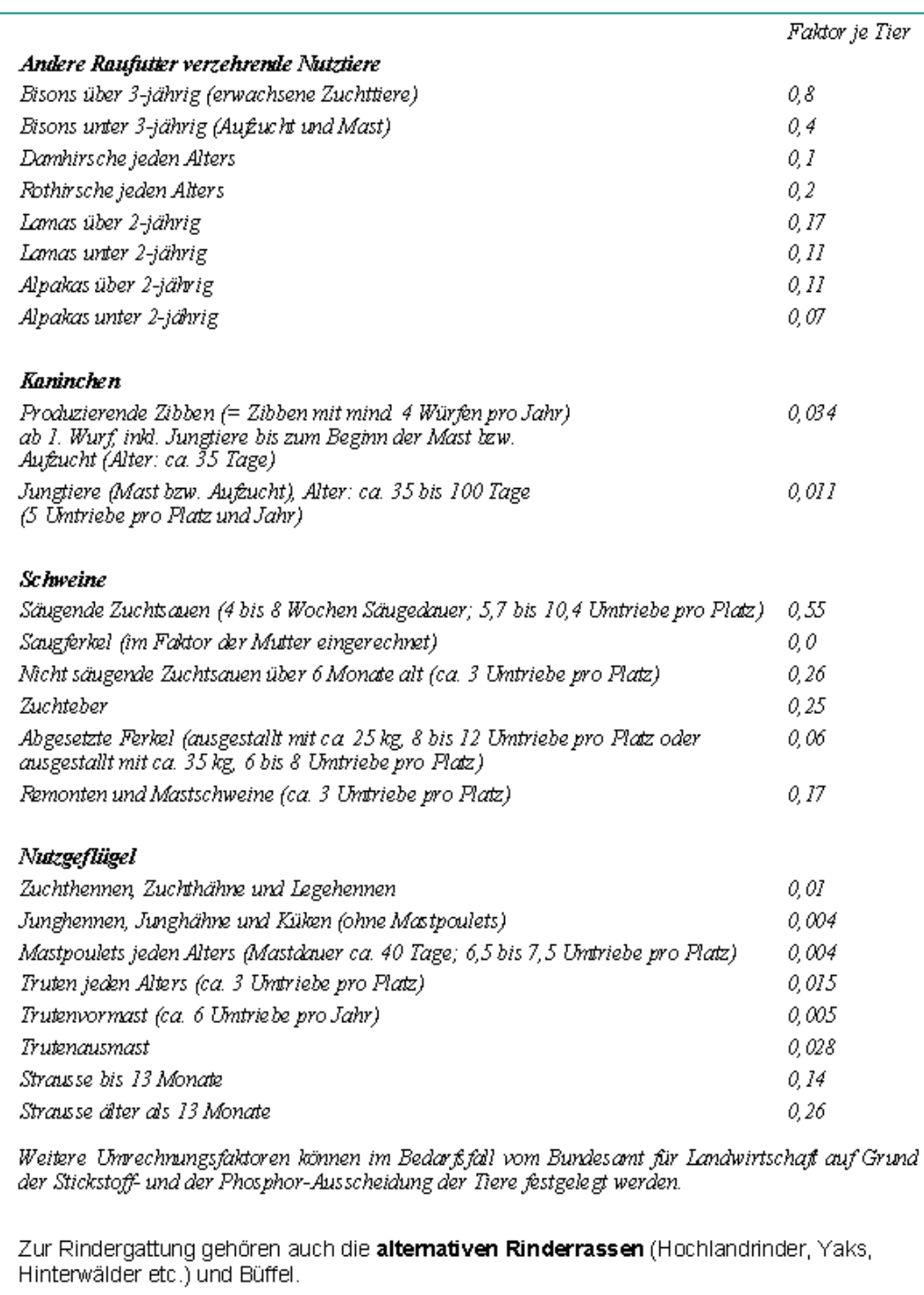

Als Milchkühe gelten gemolkene Kühe mit oder ohne Verkehrsmilchproduktion (inkl. Galtkühe, die im Bestand der gemolkenen Kühe gehalten werden). Als andere Kühe gelten Mutterund Ammenkühe, Ausmastkühe, verstellte Galtkühe sowie andere nicht gemolkene Kühe.

Zur Kategorie der Kleinpferde zählen grundsätzlich alle Pferde mit einem Stockmass von weniger als 148 Zentimeter. Pferde der Haflingerrasse gehören zu den Pferden.

Als "Schafe gemolken" gelten Tiere einer Milchschafrasse (Ostfriesisches Milchschaf, Lacaune), die während der Laktationszeit regelmässig gemolken werden.

## <span id="page-42-0"></span>**11.3 Plankosten**

Die Plankosten werden bei der Allokation der vier Gemeinkosten Arbeit, Maschinen, Gebäude und sonstige Gemeinkosten verwendet. Die Allokation findet entweder auf Stufe der Teil-Betriebszweige (Tierhaltung) oder der Basis-Betriebszweig statt (siehe Anhang 1). Die Plankosten sind differenziert nach Grösse des Betriebszweigs und Region.

Nachfolgend werden die Plankosten für die Aktivitäten in den Bereichen Pflanzenbau, Tierhaltung und Paralandwirtschaft aufgeführt. Nach den Datentabellen werden die entsprechenden Abkürzungen erklärt.

## <span id="page-42-1"></span>**11.4 Plankosten Aktivitäten Pflanzenbau**

Tabelle 12: Plankosten pflanzenbauliche Aktivitäten

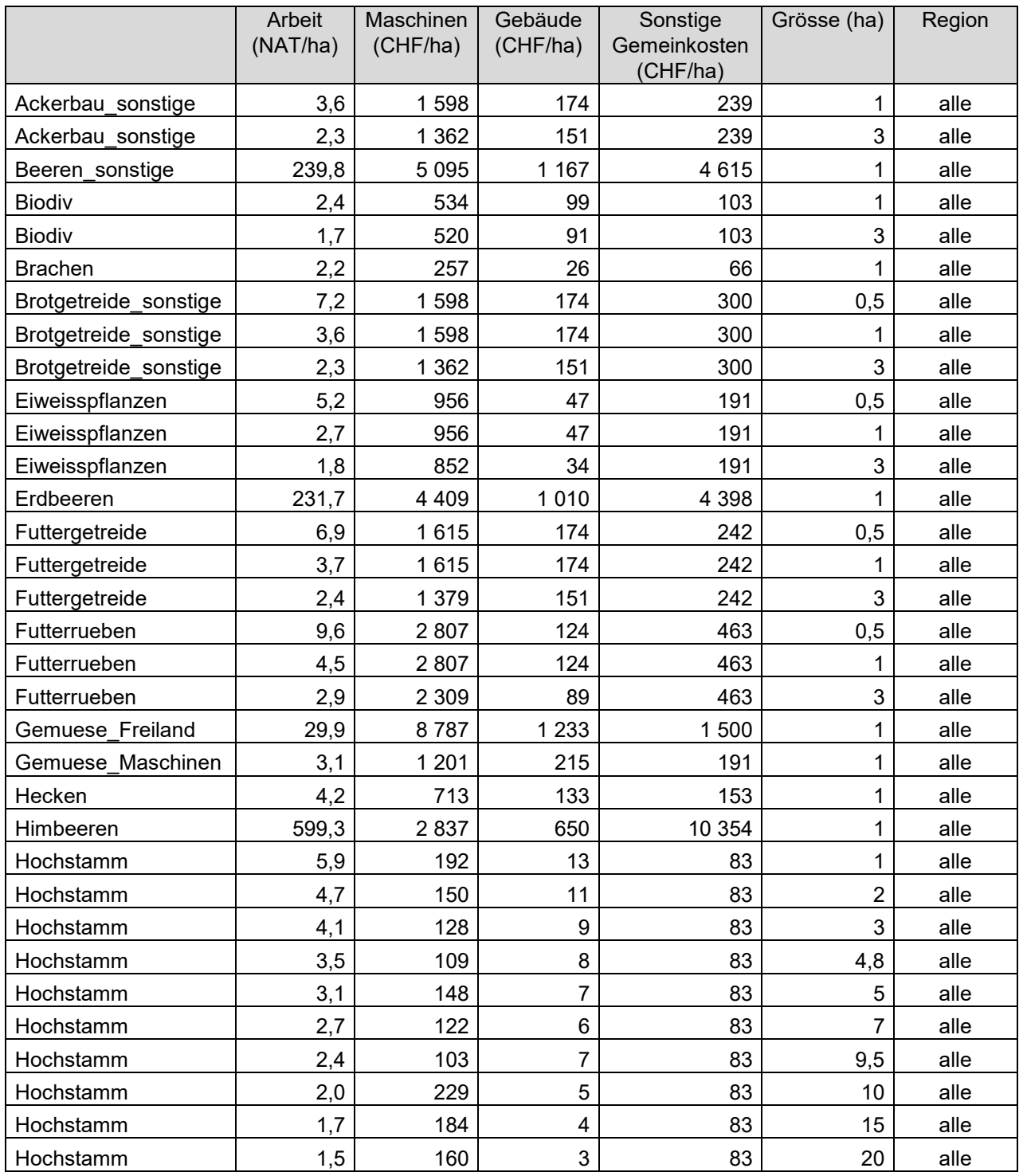

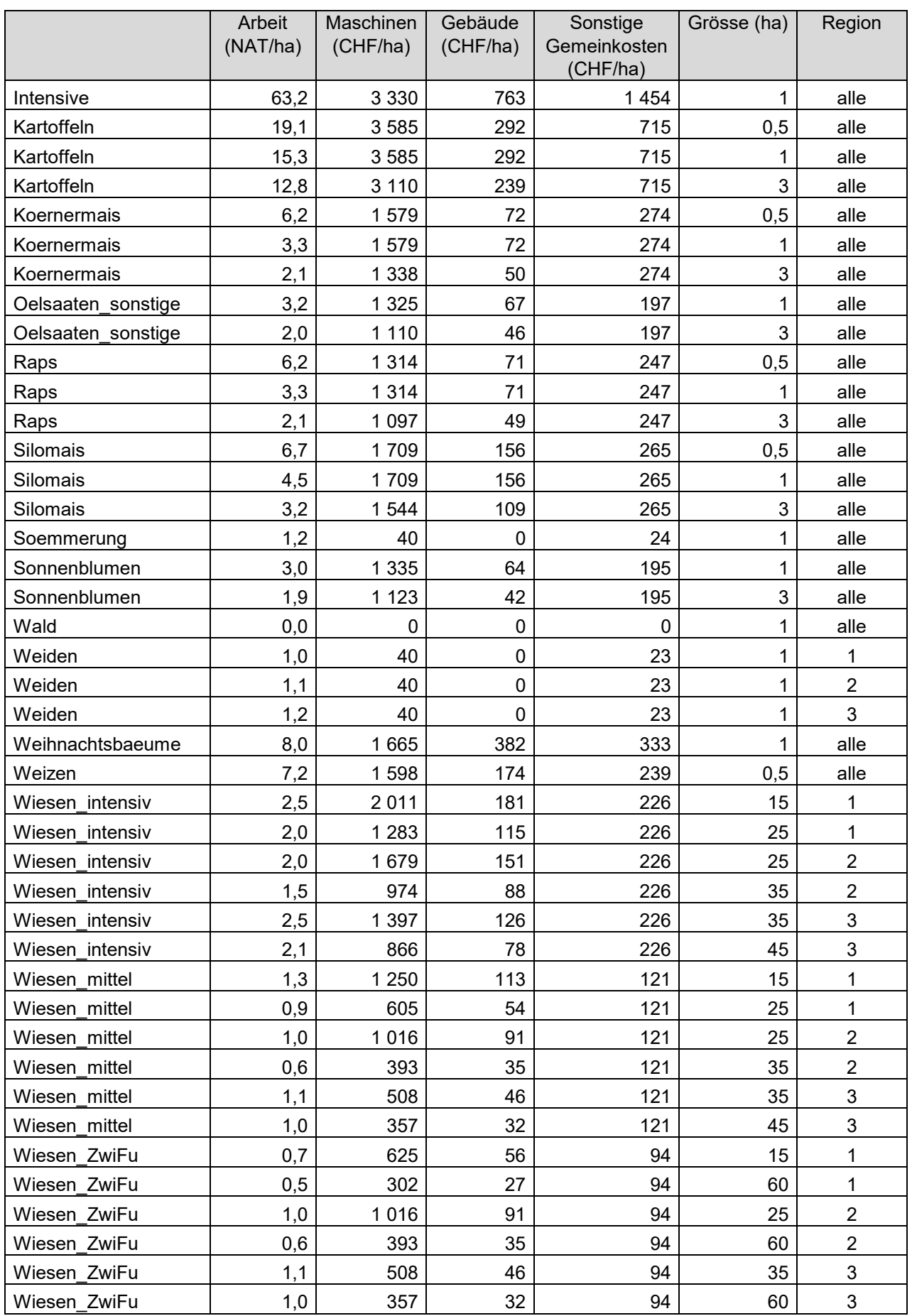

## <span id="page-44-0"></span>**11.4.1 Abkürzungen pflanzenbauliche Aktivitäten**

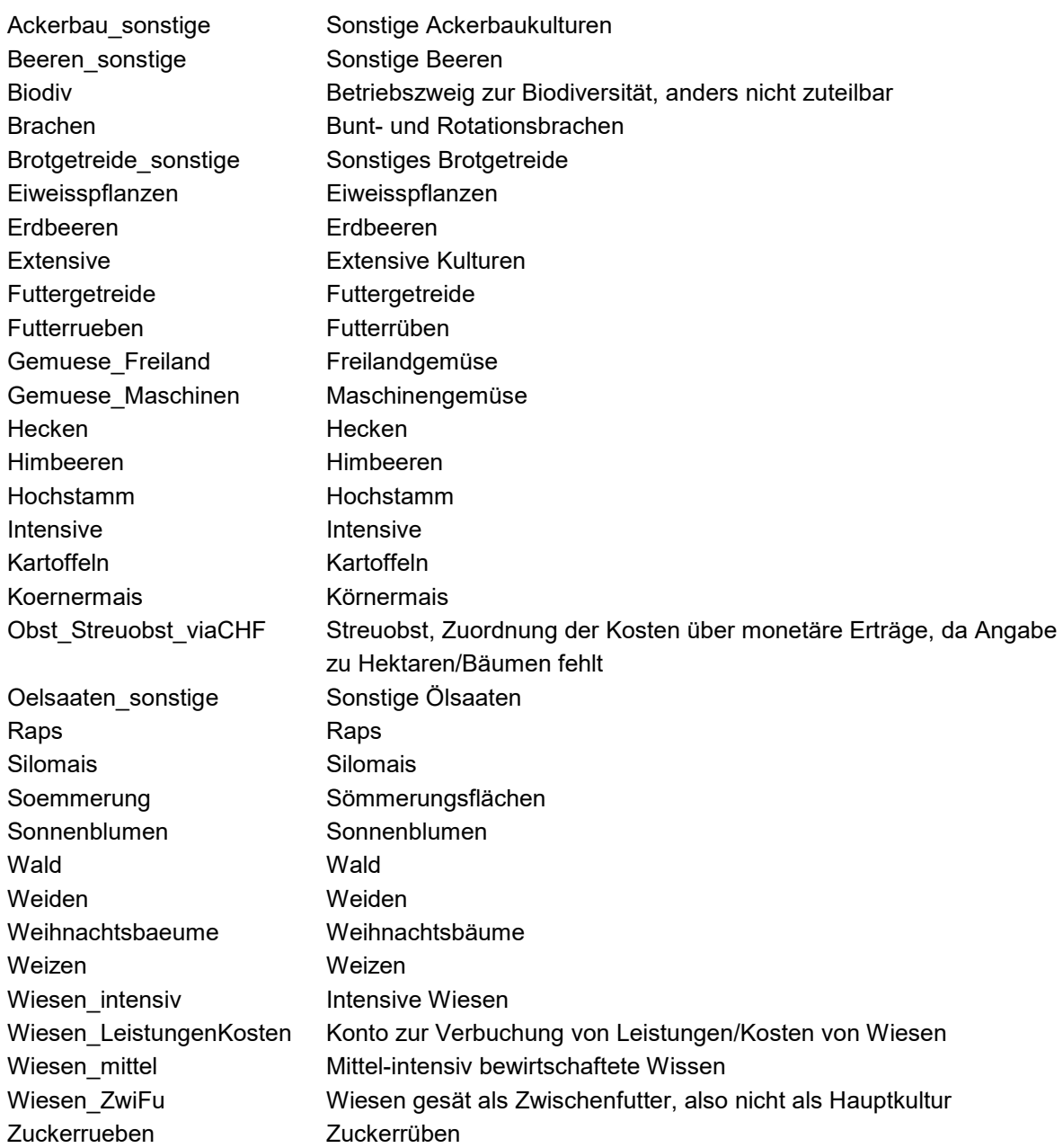

## <span id="page-45-0"></span>**11.5 Plankosten Aktivitäten Tierhaltung**

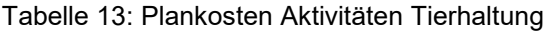

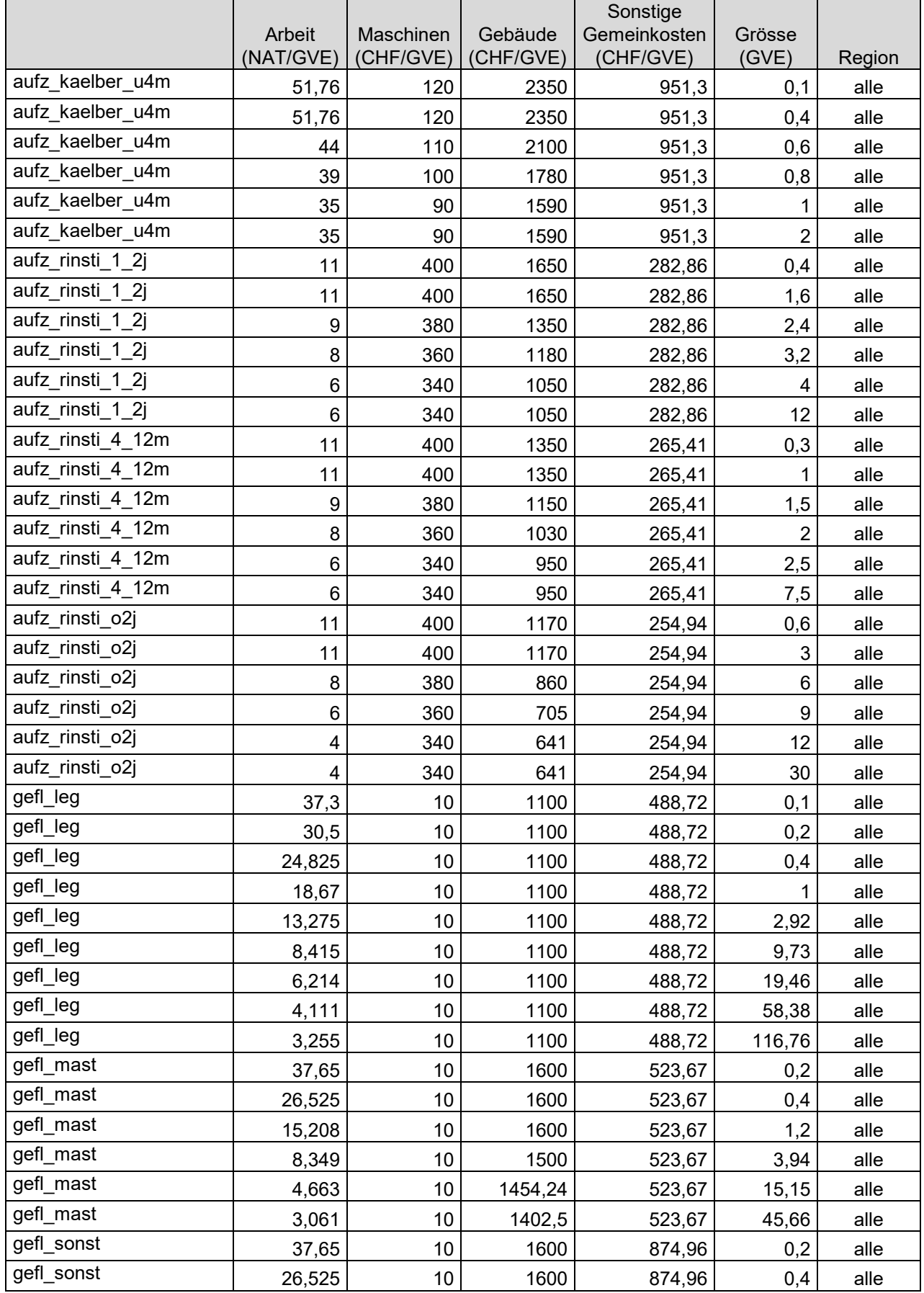

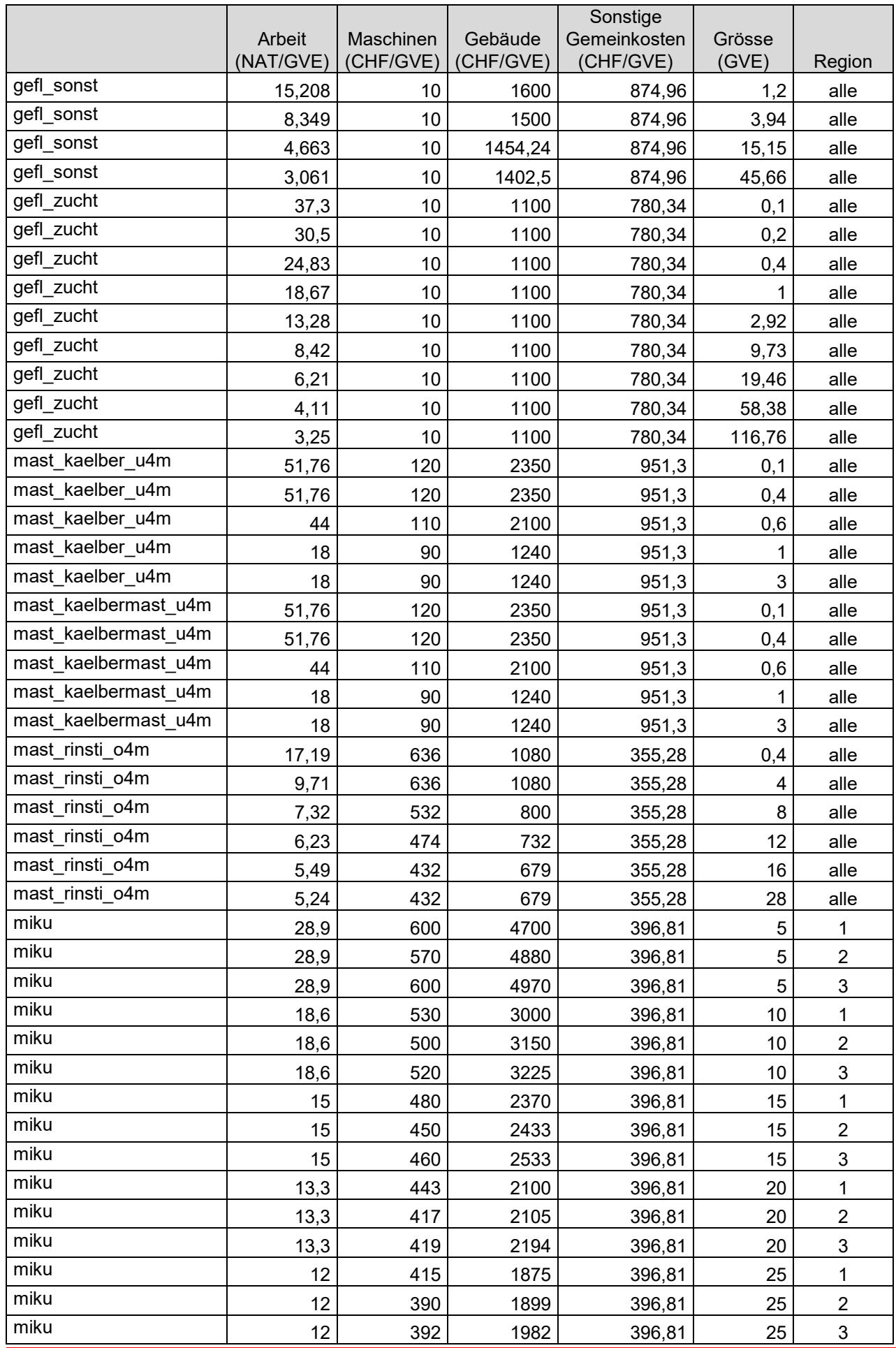

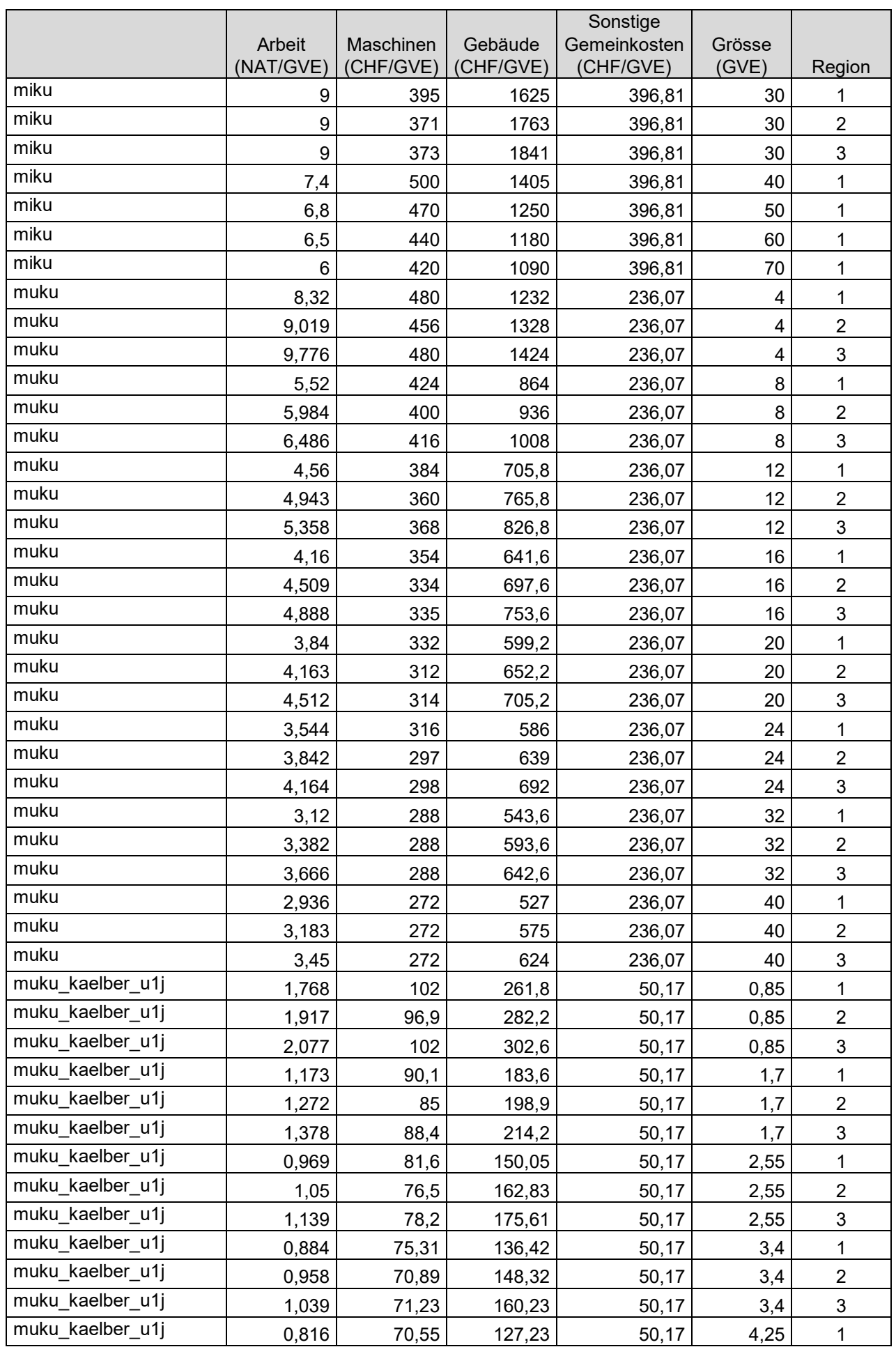

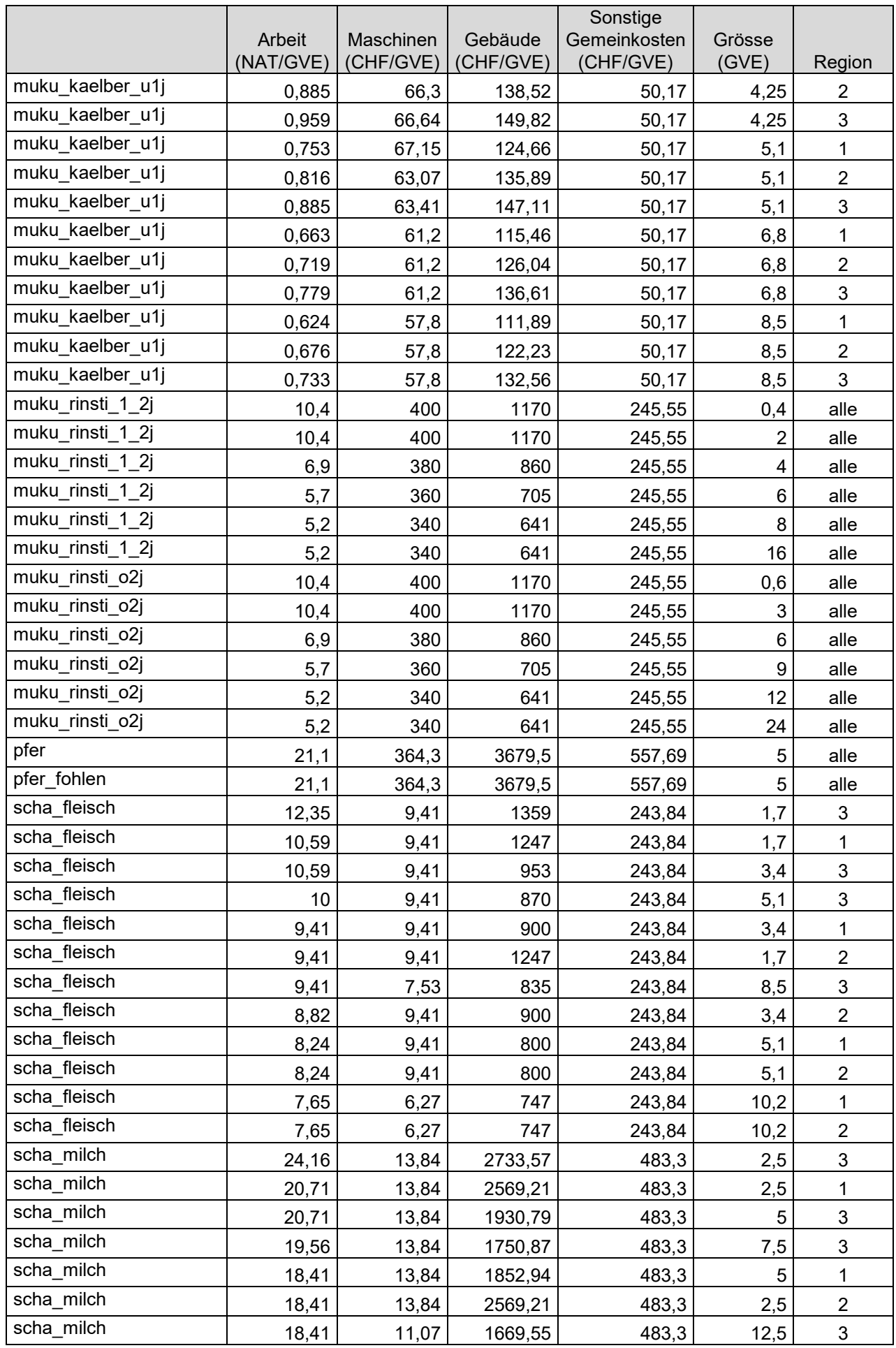

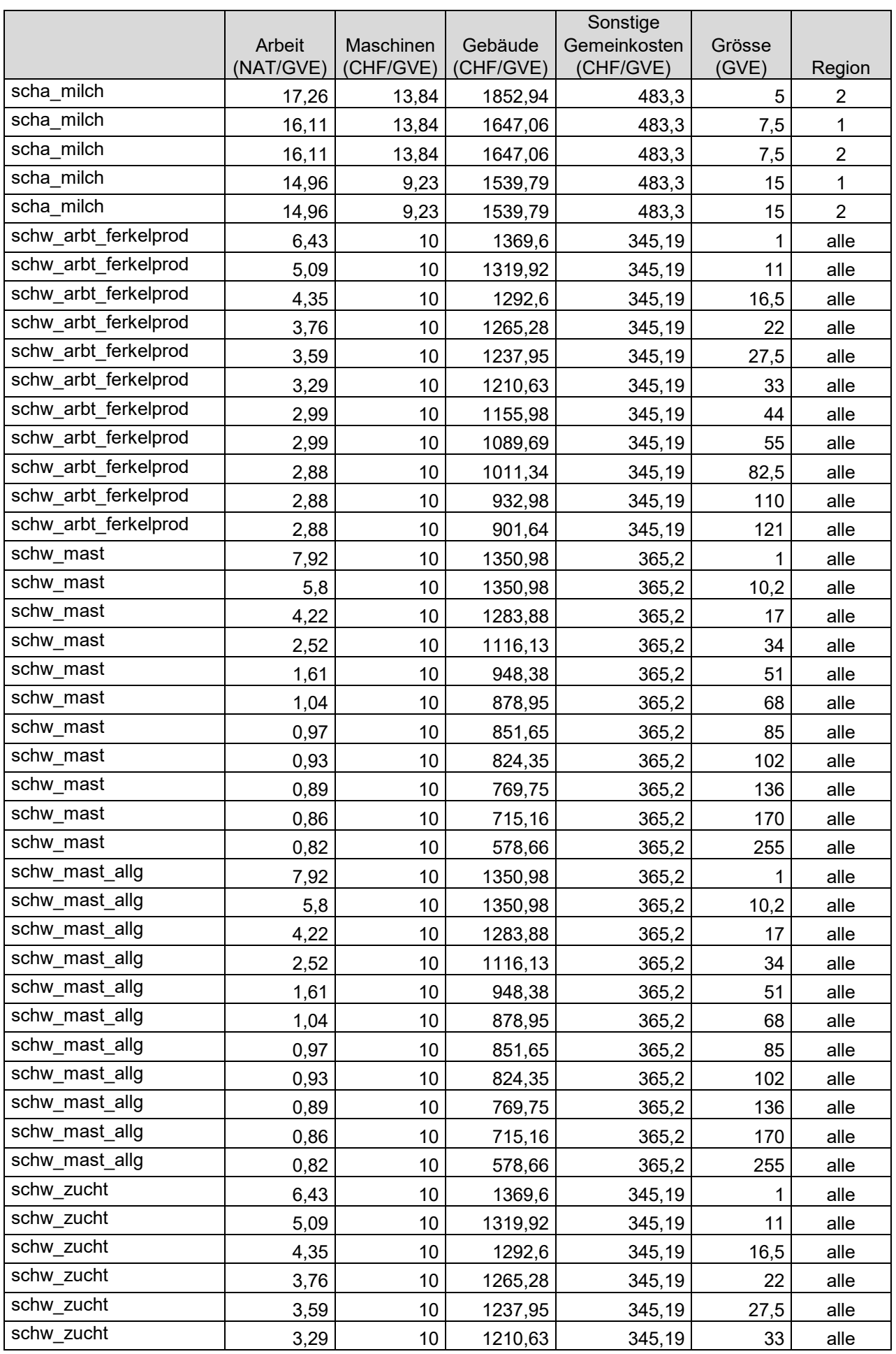

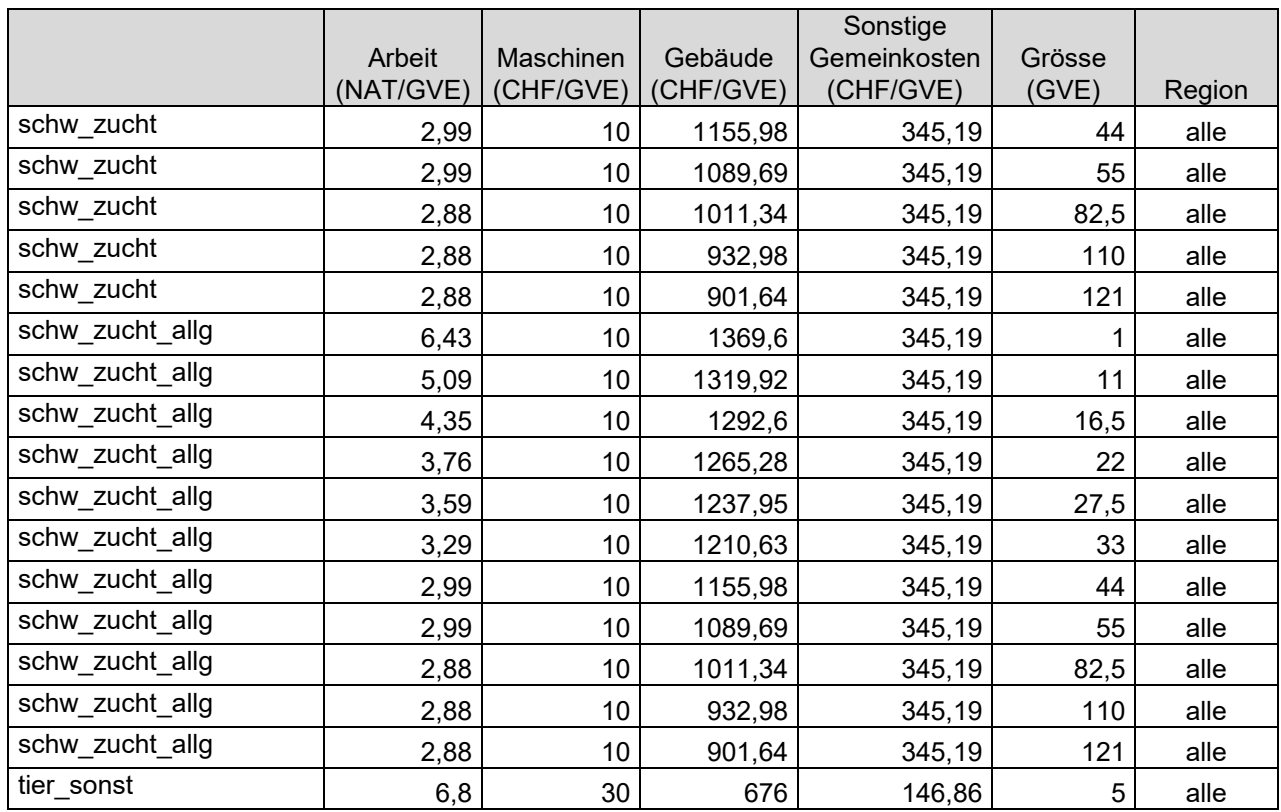

#### <span id="page-51-0"></span>**11.5.1 Abkürzungen tierische Aktivitäten, intermediär (Tierkategorien)**

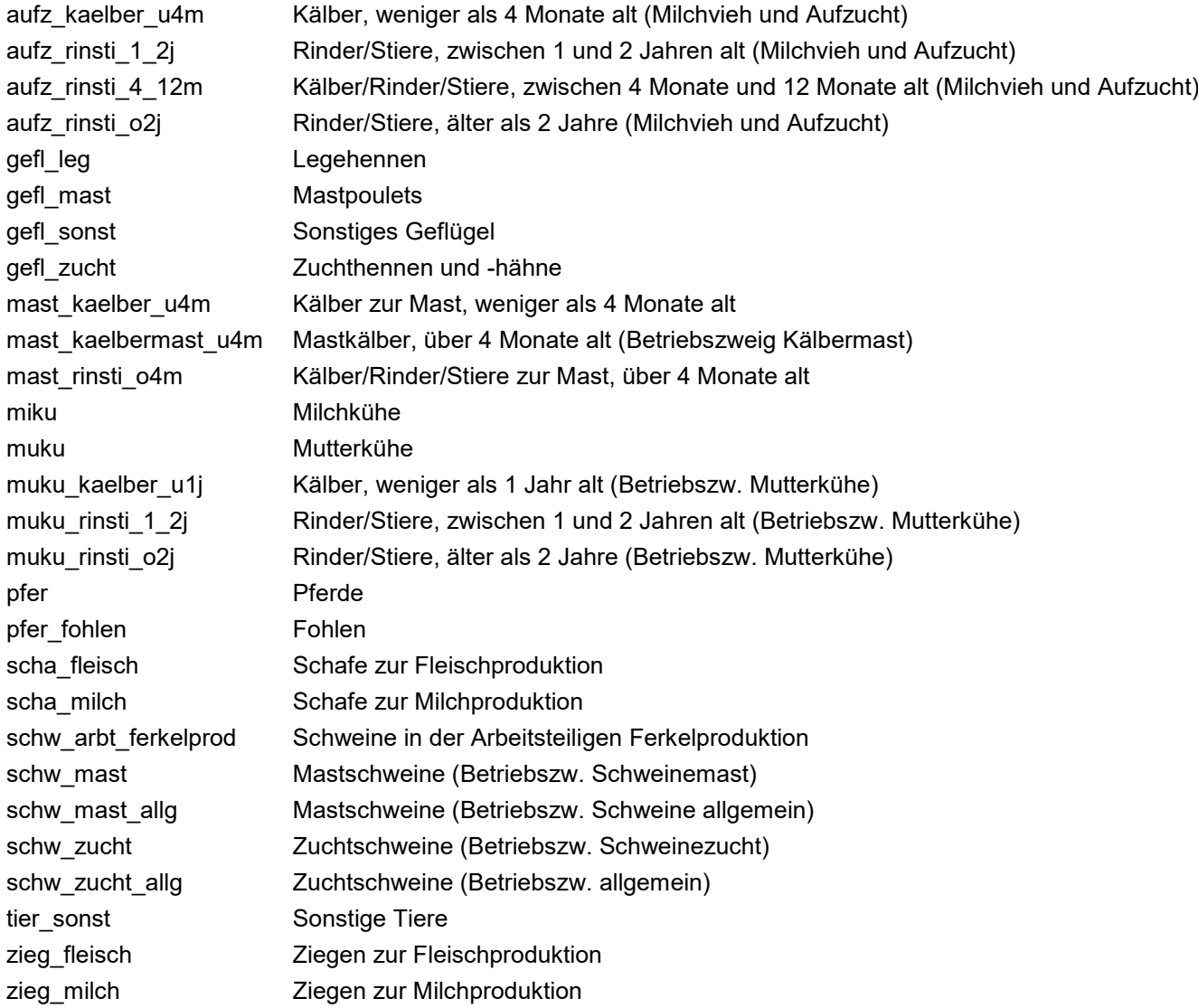

## <span id="page-52-0"></span>**11.6 Plankosten Aktivitäten Paralandwirtschaft**

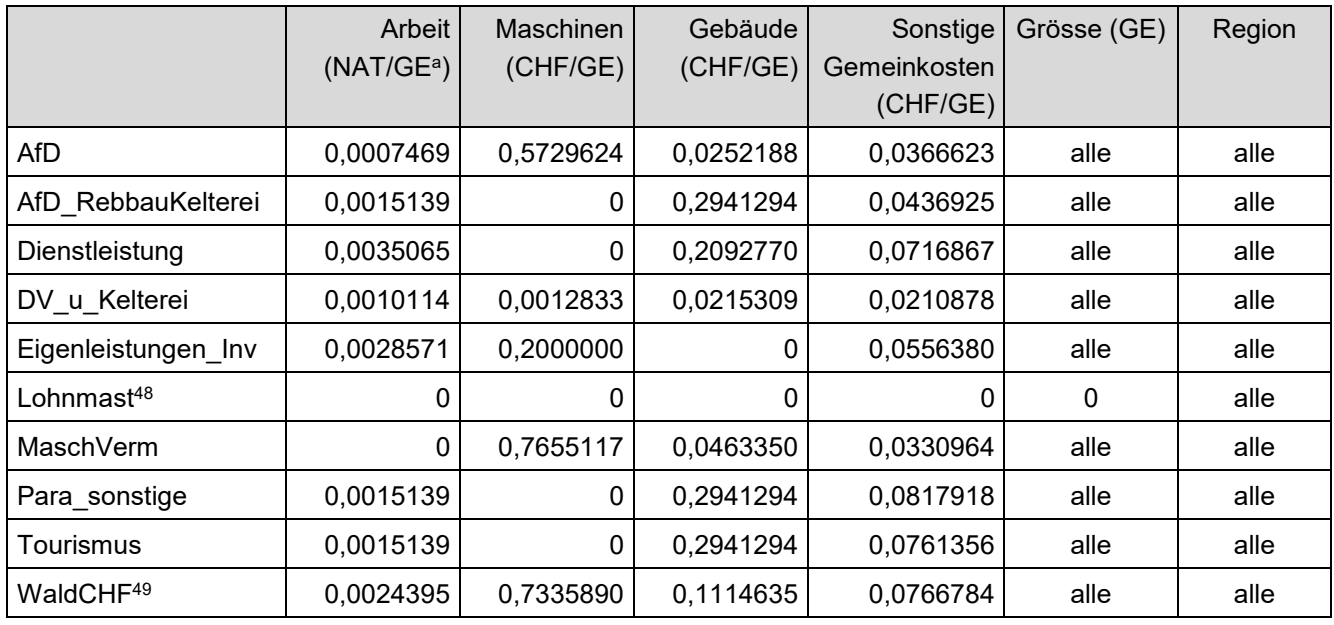

Tabelle 14: Plankosten paralandwirtschaftliche Aktivitäten (siehe Kapitel 7.4)

*<sup>a</sup> GE = Grösseneinheit = 10 000 Franken Umsatz.*

l

#### <span id="page-52-1"></span>**11.6.1 Abkürzungen paralandwirtschaftliche Aktivitäten**

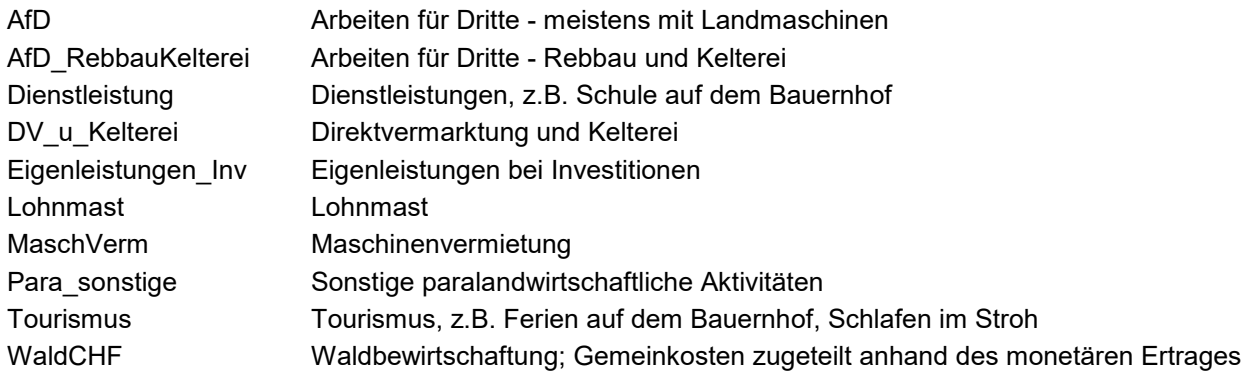

<sup>48</sup> Lohnmast hat Kosten von Null, weil alle Betriebe mit Lohnmast generell von der Analyse ausgeschlossen werden.

<sup>49</sup> Da die Kosten der Waldbewirtschaftung anhand des Umsatzes des Betriebszweigs zugeteilt werden, ist der Betriebszweig «WaldCHF» unter der Gruppe «Paralandwirtschaft» zu finden.

## <span id="page-53-0"></span>**11.7 Ausschlusskriterien für die Auswertung**

Die nachfolgend aufgeführten Ausschlusskriterien bzw. Homogenitätsbedingungen aufgrund schlechter Vergleichbarkeit stammen aus Hoop et al. (2017; S.77) und beziehen sich einerseits auf den Betrieb insgesamt und andererseits auf einzelne Betriebszweige.

#### <span id="page-53-1"></span>**11.7.1 Übersicht Ausschlusskriterien**

#### **1) Ausschlusskriterien auf Stufe Betrieb**

- Rohleistung ohne DZ aus Gemüsebau, Obstbau, Beeren, Weihnachtsbäume oder sonstige intensive Kulturen > 20 % Rohleistung total des Betriebs ohne DZ
- (Mindestens ein Betriebszweig mit Gesamtkosten, die mehr als 2 Standardabweichungen vom Stichprobenmedian abweichen) & (der Betrieb bewirtschaftet mindestens einen der folgenden Betriebszweige: Gemüsebau, Obstbau, Beeren, Weihnachtsbäume oder sonstige intensive Kulturen)

#### **2) Ausschlusskriterien auf Stufe Betriebszweig**

Wenn eine Bedingung zutrifft, wird der Betriebszweig ausgeschlossen.

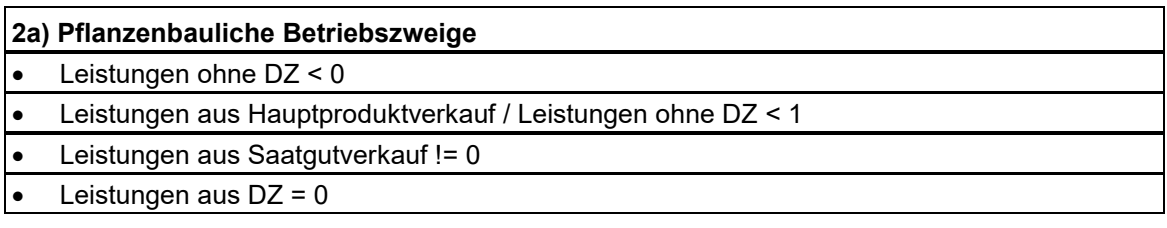

#### **2b) Tierische Betriebszweige, allgemein**

Kosten total pro GVE haben sich im Vergleich zum Vorjahr mehr als ±50 % verändert

Bestandsgrösse Betriebszweig hat sich im Vergleich zum Vorjahr mehr als ±30 % verändert

#### **2c) Betriebszweig Verkehrsmilch und Mutterkühe**

- Leistungen ohne DZ < 0
- Leistungen aus Raufutterverkauf > 500 Fr. pro GVE (Flächen auf GVE umgelagert)

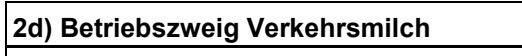

- Leistungen aus Milchverkauf < 66 % Leistungen ohne DZ
- Leistungen aus Haltegeldern > 1000 Fr./GVE
- Leistungen aus Milchverkauf + Tierverkauf + sonstige ohne DZ < 0 Fr./GVE
- Leistungen aus Milchverkauf + Tierverkauf + Haltegelder + sonstige ohne DZ < 0 Fr./GVE
- ( Betrieb in Talregion & Besatzdichte < 1 GVE pro Hektare )
- ( Betrieb in Hügelregion & Besatzdichte < 0,71 GVE pro Hektare )
- ( Betrieb in Bergregion & Besatzdichte < 0,45 GVE pro Hektare )
- Tierzukauf hat im Vergleich zum Vorjahr mehr als 800 Fr./GVE zugenommen

#### **2e) Betriebszweig Mutterkühe**

- (Betrieb in Talregion & Besatzdichte < 0,63 GVE pro Hektare )
- ( Betrieb in Hügelregion & Besatzdichte < 0,59 GVE pro Hektare )
- ( Betrieb in Bergregion & Besatzdichte < 0,40 GVE pro Hektare )

#### <span id="page-54-0"></span>**11.7.2 Anmerkung zu den zeitlichen Veränderungen**

Die Ausschlusskriterien aus Punkt 2b in Kapitel 14.1, die sich auf die zeitliche Veränderung beziehen, sind leider nicht in der Lage, alle aussergewöhnlichen Jahre fehlerfrei zu klassifizieren. Dies wird nachfolgend anhand von zwei Beispielen illustriert.

In der nachfolgenden Tabelle 15 ist der hypothetische Kostenverlauf eines Betriebszweigs über mehrere Jahre dargestellt. In den Jahren 2005, sowie 2007 bis 2009 weist der Betriebszweig das «normale» Kostenniveau auf. Im Jahr 2006 ist das Kostenniveau stark erhöht. Da der Unterschied von 2005 zu 2006 über der Schwelle von 50 % liegt, wird der Betrieb im Jahr 2006 ausgeschlossen. Obwohl der Wert im Jahr 2007 auf dem normalen Kostenniveau liegt, wird auch dieses Jahr von der Analyse ausgeschlossen, weil der Unterschied zum (aussergewöhnlichen) Vorjahreswert zu hoch ist.

Tabelle 15: Beispiel 1

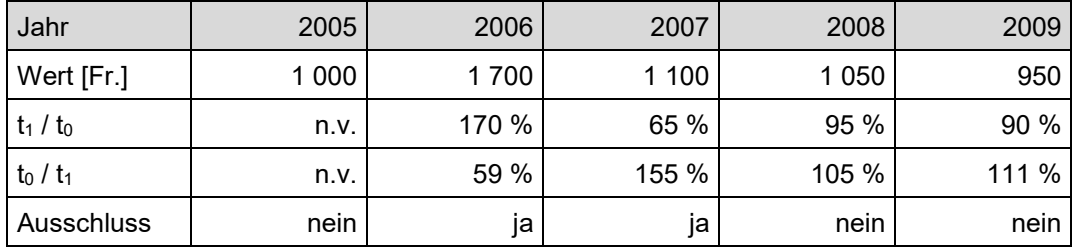

In der nachfolgenden Tabelle 16 ist der Kostenverlauf gleich wie in der Tabelle 15. Der einzige Unterschied liegt darin, dass der Betrieb im Jahr 2005 keine Daten an die ZA-BH geliefert hat. Weil das aussergewöhnliche Jahr 2006 nicht mit dem Vorjahr verglichen werden kann, wird es *nicht* ausgeschlossen. Obwohl das Kostenniveau im Jahr 2007 «normal» ist, wird der Betriebszweig in diesem Jahr von der Analyse ausgeschlossen. Insgesamt schätzen wir das Risiko jedoch als vertretbar ein, extreme Erst-Jahresbeobachtungen mit zu berücksichtigen.

Tabelle 16: Beispiel 2

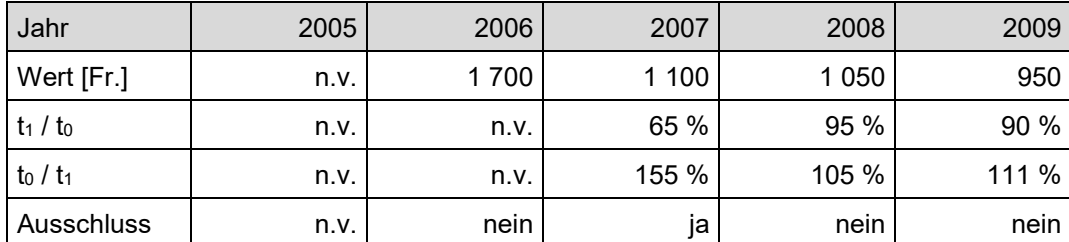